## **En Typesafe**

## The Seductions of Scala

#### **Dean Wampler**

dean.wampler@typesafe.com @deanwampler polyglotprogramming.com/talks

November 19, 2013

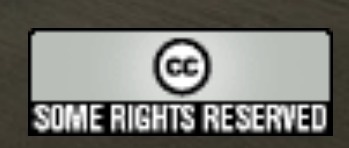

Friday, November 15, 13

The online version contains more material. You can also find this talk and the code used for many of the examples at github.com/deanwampler/Presentations/tree/master/ SeductionsOfScala.

1

Copyright © 2010-2013, Dean Wampler. Some Rights Reserved - All use of the photographs and image backgrounds are by written permission only. The content is free to reuse, but attribution is requested.

http://creativecommons.org/licenses/by-nc-sa/2.0/legalcode

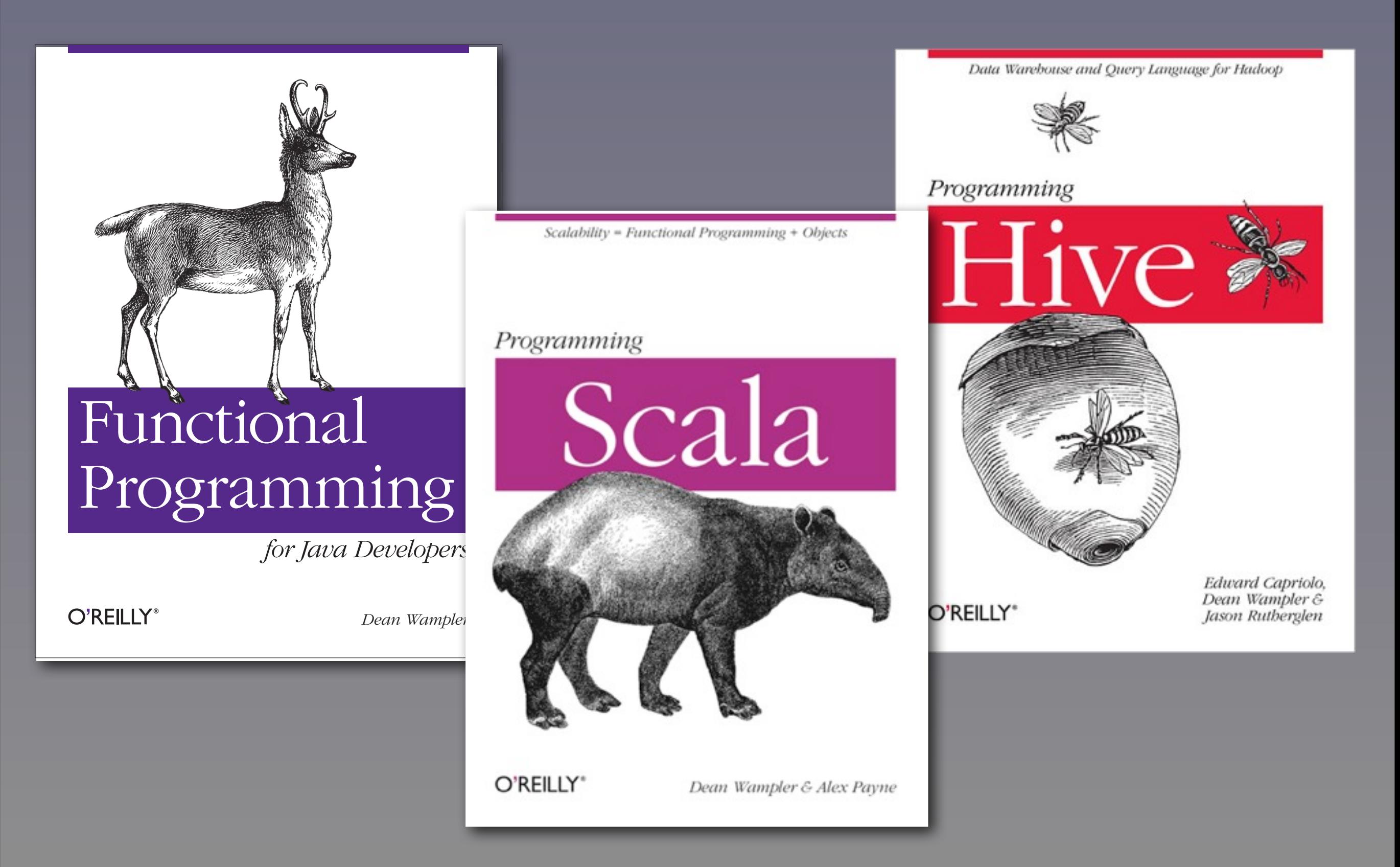

<shameless-plug/>

2

Friday, November 15, 13 Available now from oreilly.com, Amazon, etc.

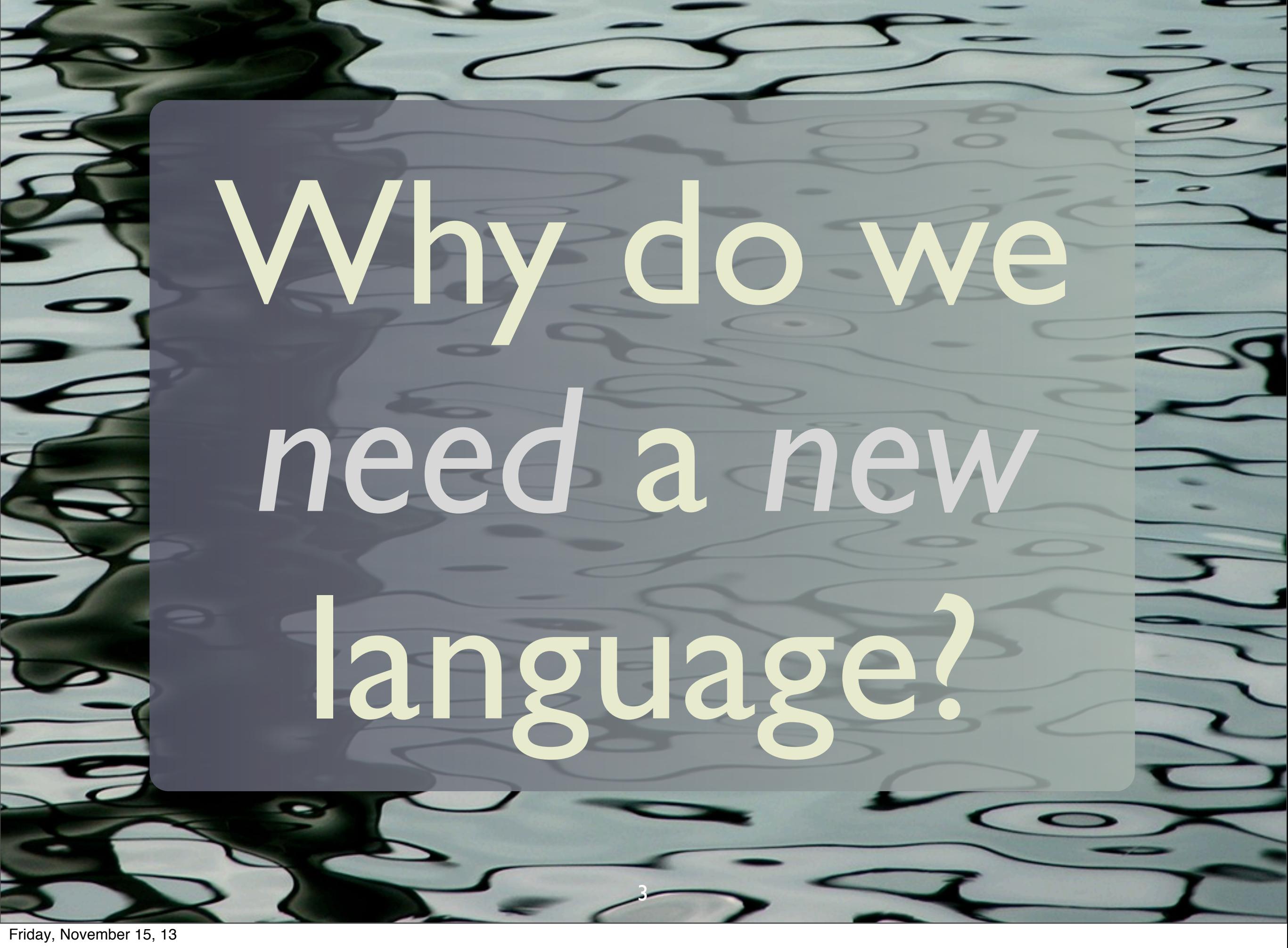

I picked Scala to learn in 2007 because I wanted to learn a functional language. Scala appealed because it runs on the JVM and interoperates with Java. In the end, I was seduced by its power and flexibility.

## #1 We need *Functional Programming*

 $\bullet\quad \bullet\quad \bullet$ 

4

Friday, November 15, 13 First reason, we need the benefits of FP.

## … for *concurrency*. … for *concise* code. … for *correctness*.

5

## #2 We need a better *Object Model*

 $\bullet\quad \bullet\quad \bullet$ 

6

## … for *composability*. … for *scalable designs.*

7

Friday, November 15, 13 Java's object model (and to a lesser extent, C#'s) has significant limitations.

Scala's Thesis*:*  Functional Prog. *complements* Object-Oriented Prog.

*Despite surface contradictions...*

8

Friday, November 15, 13

We think of objects as mutable and methods as state-modifying, while FP emphasizes immutability, which reduces bugs and often simplifies code. Objects don't have to be mutable!

## But we need to keep our *investment* in *Java*.

9

Friday, November 15, 13 We rarely have the luxury of starting from scratch...

### Scala is...

- A JVM language.
- Functional and object oriented.
- Statically typed.
- An improved Java.

10

Friday, November 15, 13

There has also been work on a .NET version of Scala, but it seems to be moving slowly.

### Martin Odersky

- Helped design java generics.
- Co-wrote GJ that became javac (v1.3+).
- Understands CS theory and industry's needs.

11

Friday, November 15, 13

Odersky is the creator of Scala. He's a prof. at EPFL in Switzerland. Many others have contributed to it, mostly his grad. students. GJ had generics, but they were disabled in javac until v1.5.

## *Objects* can be *Functions*

12

Friday, November 15, 13 Not all objects are functions, but they can be...

### class Logger(val level:Level) {

def apply(message: String) = { // pass to Log4J... Log4J.log(level, message) } }

13

Friday, November 15, 13 A simple wrapper around your favorite logging library (e.g., Log4J).

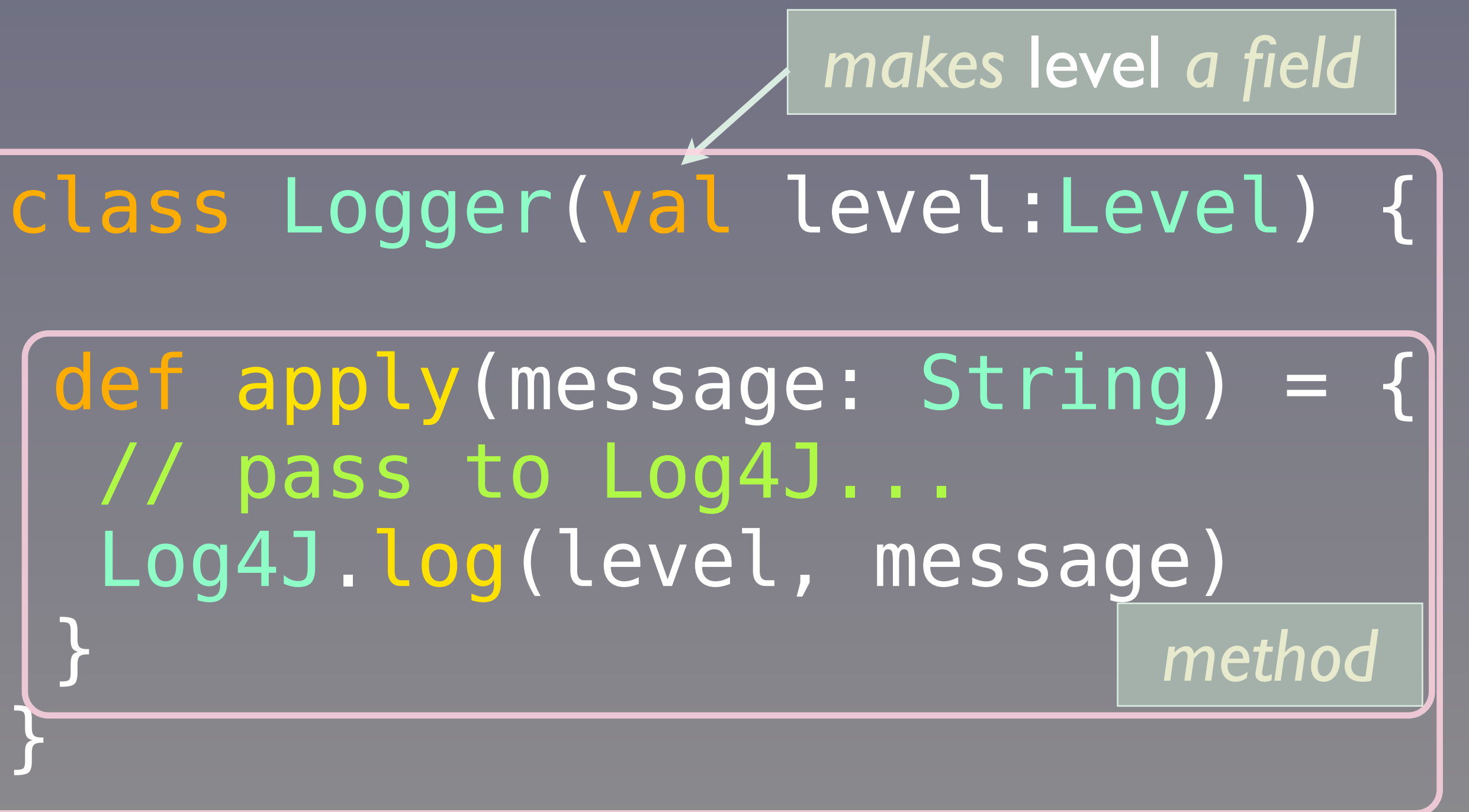

*class body is the "primary" constructor*

14

Friday, November 15, 13 Note how variables are declared, "name: Type". class Logger(val level:Level) {

def apply(message: String) = { // pass to Log4J... Log4J.log(level, message) } }

#### val error = new Logger(ERROR)

…

#### error("Network error.")

15

Friday, November 15, 13

After creating an instance of Logger, in this case for Error logging, we can "pretend" the object is a function!

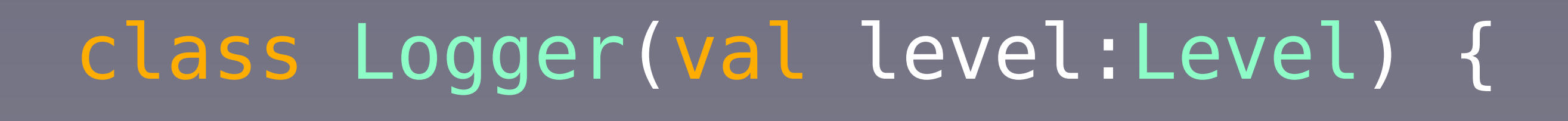

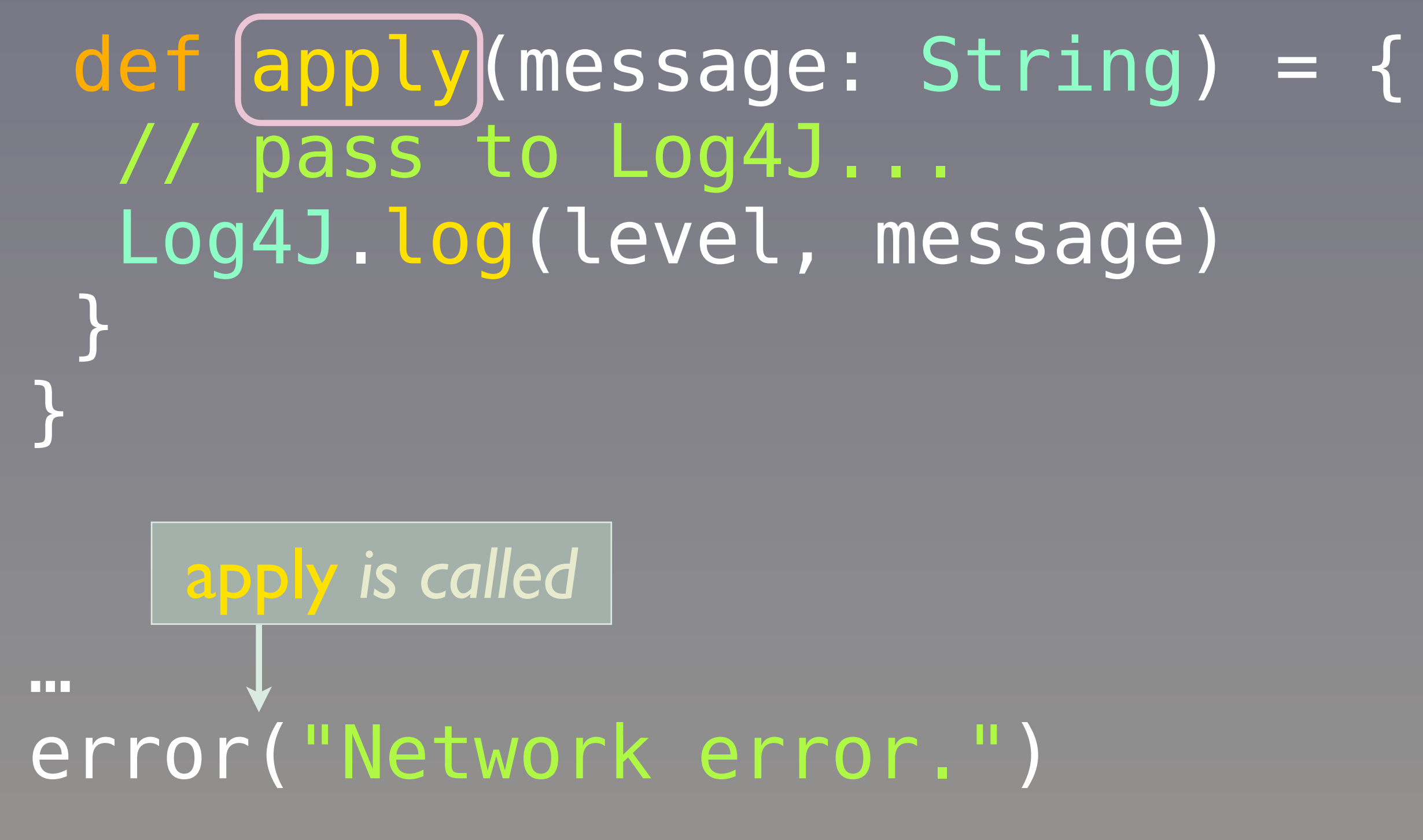

Friday, November 15, 13

Adding a parameterized arg. list after an object causes the compiler to invoke the object's "apply" method.

#### *"function object"*

error("Network error.")

When you put an *argument list* after any *object*, *apply* is called.

17

Friday, November 15, 13

…

This is how any object can be a function, if it has an apply method. Note that the signature of the argument list must match the arguments specified. Remember, this is a statically-typed language!

# *Functions* are *Objects* 18

Friday, November 15, 13

While an object can be a function, every "bare" function is actually an object, both because this is part of the "theme" of scala's unification of OOP and FP, but practically, because the JVM requires everything to be an object!

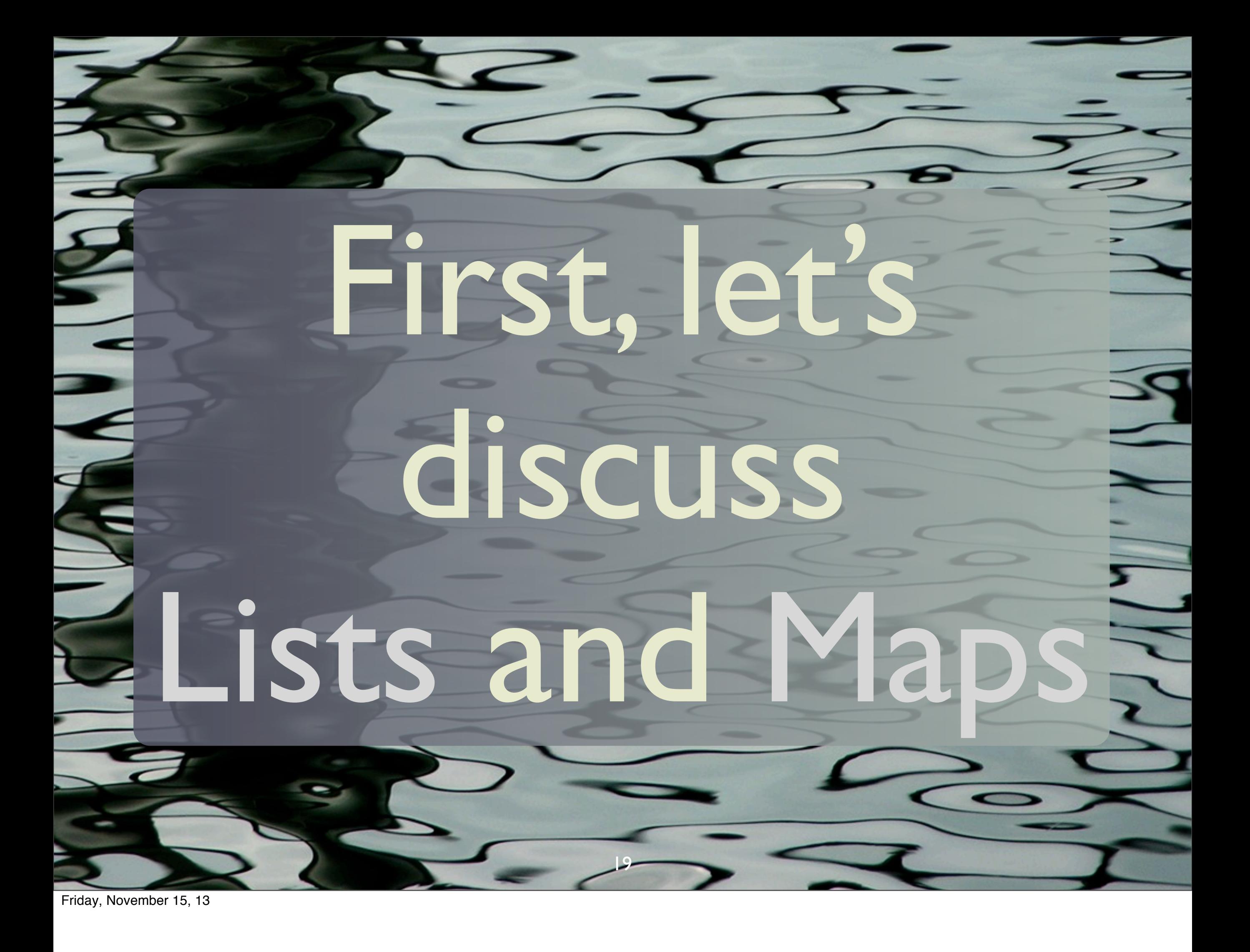

### Lists val list = List(1, 2, 3, 4, 5) List.apply() |

*The same as this "list literal" syntax:*

### val list = 1 :: 2 :: 3 :: 4 :: 5 :: Nil

20

Friday, November 15, 13

Why is there no "new"? You can guess what's going on based on what we've already said. There must be some object named "List" with an apply method. In fact, there is a "singleton" object named List that is a "companion" of the List class. This companion object has an apply method that functions as a factory for creating lists.

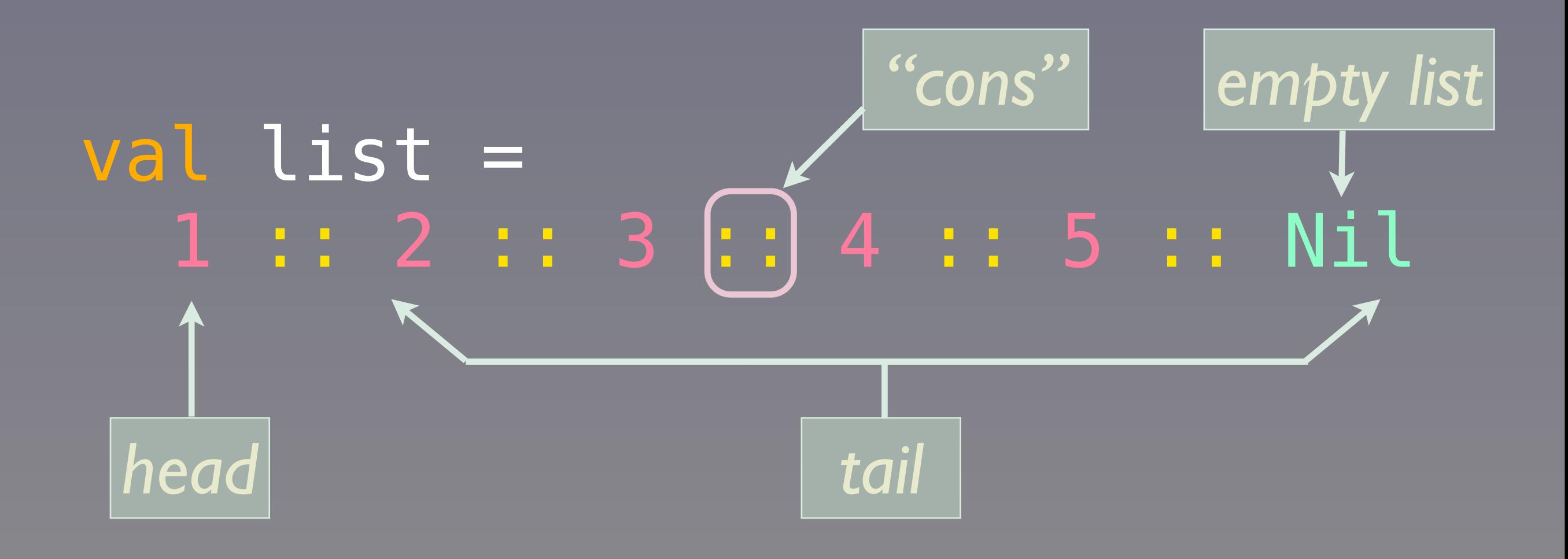

21

Friday, November 15, 13

We build up a literal list with the "::" cons operator to prepend elements, starting with an empty list, the Nil "object".

### val list = 1 :: 2 :: 3 :: 4 :: 5 :: Nil Baked into the Grammar?

#### *No, just method calls!*

#### val list = Nil.::(5).::(4).::( 3).::(2).::(1)

22

Friday, November 15, 13 But this isn't something backed into the grammar; we're just making method calls on the List type!

#### val list = 1 :: 2 :: 3 :: 4 :: 5 :: Nil

#### val list = Nil.::(5).::(4).::( 3).::(2).::(1)

*Method names can contain almost any character.*

23

Friday, November 15, 13

There are some restrictions, like square brackets [ and ], which are reserved for other uses.

#### val list = 1 :: 2 :: 3 :: 4 :: 5 :: Nil

#### val list = Nil.::(5).::(4).::( 3).::(2).::(1)

#### *Any method ending in ":" binds to the right!*

24

Friday, November 15, 13

"::" binds to the right, so the second form shown is equivalent to the first.

#### val list = 1 :: 2 :: 3 :: 4 :: 5 :: Nil

### val list = Nil.::(5).::(4).::( 3).::(2).::(1)

*If a method takes one argument, you can drop the "." and the parentheses, "(" and ")".*

25

Friday, November 15, 13 Infix operator notation.

### Infix Operator Notation

#### "hello" + "world"

*is actually just*

"hello".+("world")

26

Friday, November 15, 13

Note the "infix operator notation"; x.m(y) ==> x m y. It's not just a special case backed into the language grammar (like Java's special case for string addition). Rather, it's a general feature of the language you can use for your classes.

## *Note:* Int, Double, etc. are true *objects*, but Scala compiles them to *primitives*.

Friday, November 15, 13

If you know Java, you might wonder if these integer lists were actually List<Integer>, the boxed type. No. At the syntax level, Scala only has object (reference) types, but it compiles these special cases to primitives automatically.

### This means that *generics just work*.

#### val  $l = List . empty[Int]$

#### *An empty list of* Ints*.*

#### Java: ... List<Int>

#### 28

Friday, November 15, 13

You don't have to explicitly box primitives; the compiler will optimize these objects to primitives (with some issues involving collections...) Note the syntax for parameterizing the type of List, [...] instead of <...>.

### Maps

#### val map = Map( "name" -> "Dean", "age" -> 39)

Friday, November 15, 13 Maps also have a literal syntax, which should look familiar to you Ruby programmers ;) Is this a special case in the language grammar?

(Why is there no "new" again? There is a companion object named "Map", like the one for List, with an apply method that functions as a factory.)

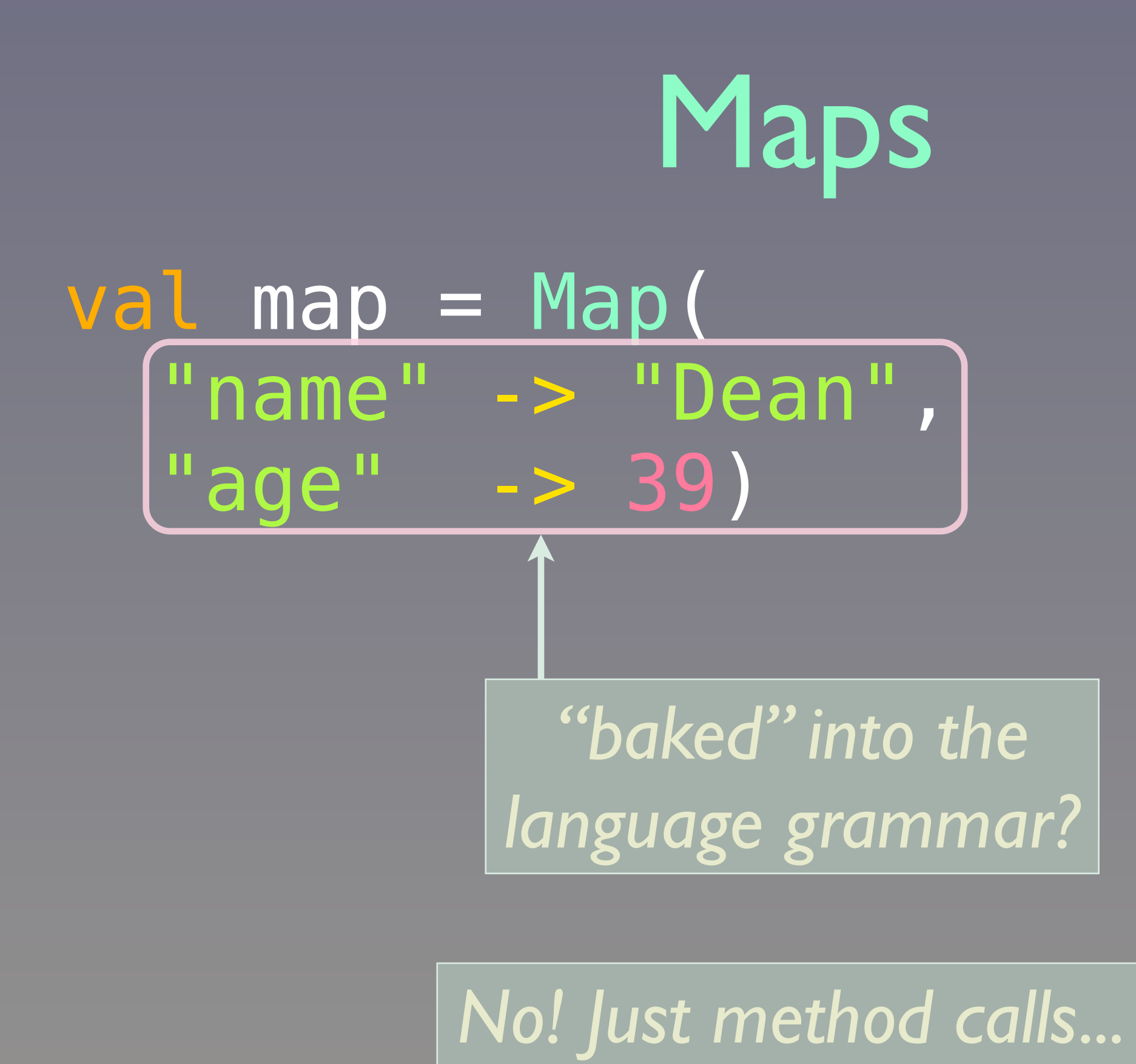

30

Friday, November 15, 13

Scala provides mechanisms to define convenient "operators" as methods, without special exceptions baked into the grammer (e.g., strings and "+" in Java).

val map = Map( "name" -> "Dean", "age" -> 39) Maps val map = Map( Tuple2("name", "Dean"), Tuple2("age", 39)) *What we like to write: What* Map.apply() *actually wants:*

31

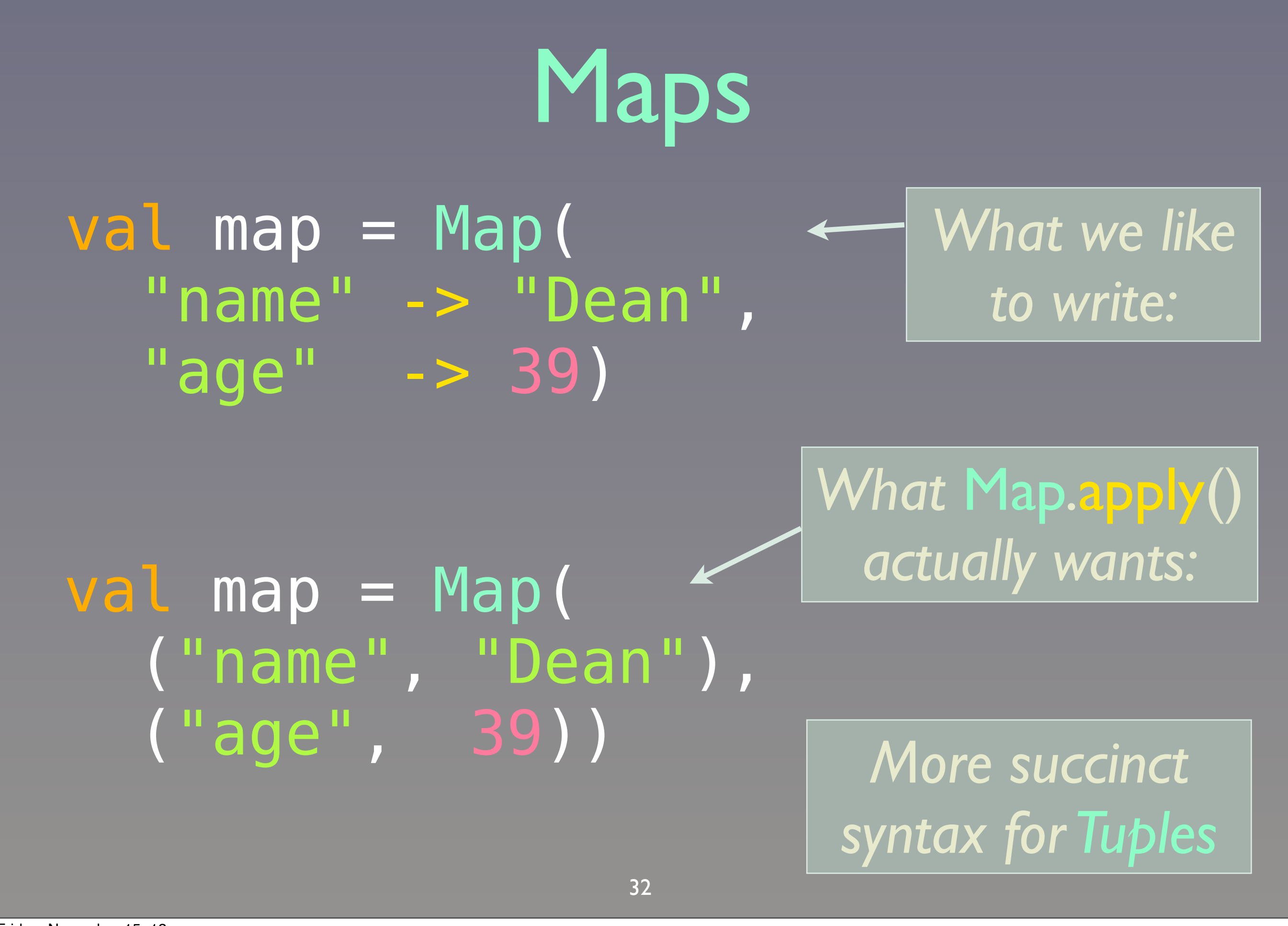

Friday, November 15, 13 We won't discuss implicit conversions here, due to time.... *We need to get from this,*

#### "name" -> "Dean"

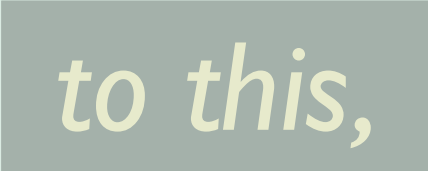

#### Tuple2("name", "Dean")

*There is no* String*. -> method!*

33

Friday, November 15, 13

We've got two problems:

1. People want to pretend that String has a -> method.

2. Map really wants tuple arguments...

### *Implicit* Conversions

#### icit) class ArrowAssoc[T1]( t:T1) {  $def(-)> [T2](t2:T2)$ new Tuple2(t1, t2) }

34

Friday, November 15, 13

String doesn't have ->, but ArrowAssoc does! Also, it's -> returns a Tuple2. So we need to somehow convert our strings used as keys, i.e., on the left-hand side of the ->, to ArrowAssoc object, then call -> with the value on the right-hand side of the -> in the Map literals, and then we'll get the Tuple2 objects we need for the Map factory method.

The trick is to declare the class as "implicit". The compiler will look for any implicits in scope and then call them to convert the object without a desired method (a string and -> in our case) to an object with that method (ArrowAssoc). Then the call to -> can proceed, which returns the tuple we need!

### Back to Maps

val map = Map( "name" -> "Dean",  $\frac{1}{2}$  age  $\frac{1}{2}$  -> 39)

*An* ArrowAssoc *is created for each lefthand string, then*  $\rightarrow$  *called.* 

val map = Map( Tuple2("name", "Dean"), Tuple2("age", 39))

35

Friday, November 15, 13

We won't discuss implicit conversions here, due to time....

## Similar *internal DSLs*  have been defined for other types, and in 3rd-party libraries.

36

Friday, November 15, 13 This demonstrates a powerful feature of Scala for constructing embedded/internal DSLs.
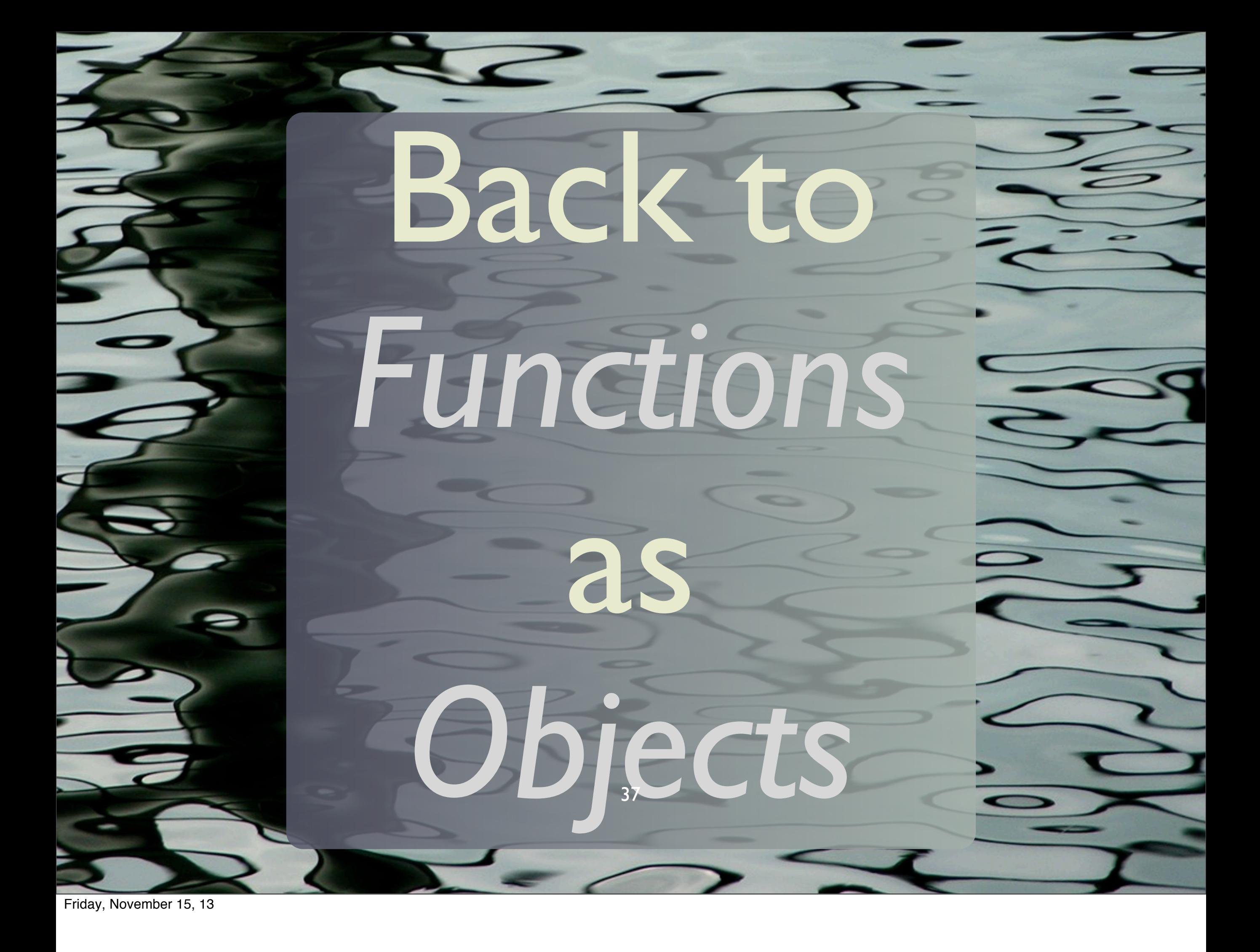

# Classic Operations on *Container* Types

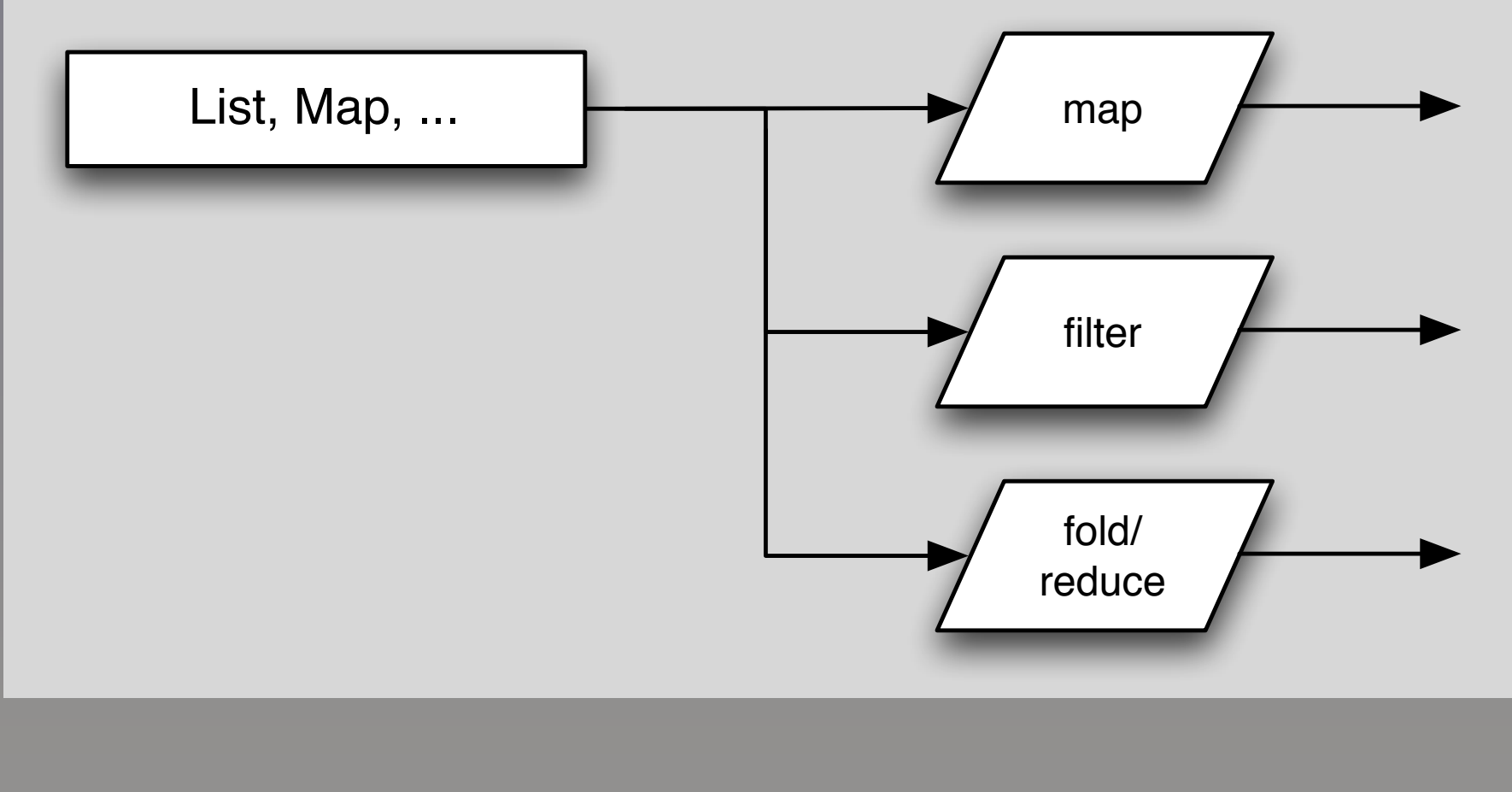

38

Friday, November 15, 13

Collections like List and Map are containers. So are specialized containers like Option (Scala) or Maybe (Haskell) and other "monads".

#### val list = "a" :: "b" :: Nil

### list map { s => s.toUpperCase } // => "A" :: "B" :: Nil

39

Friday, November 15, 13

Let's map a list of strings with lower-case letters to a corresponding list of uppercase strings.

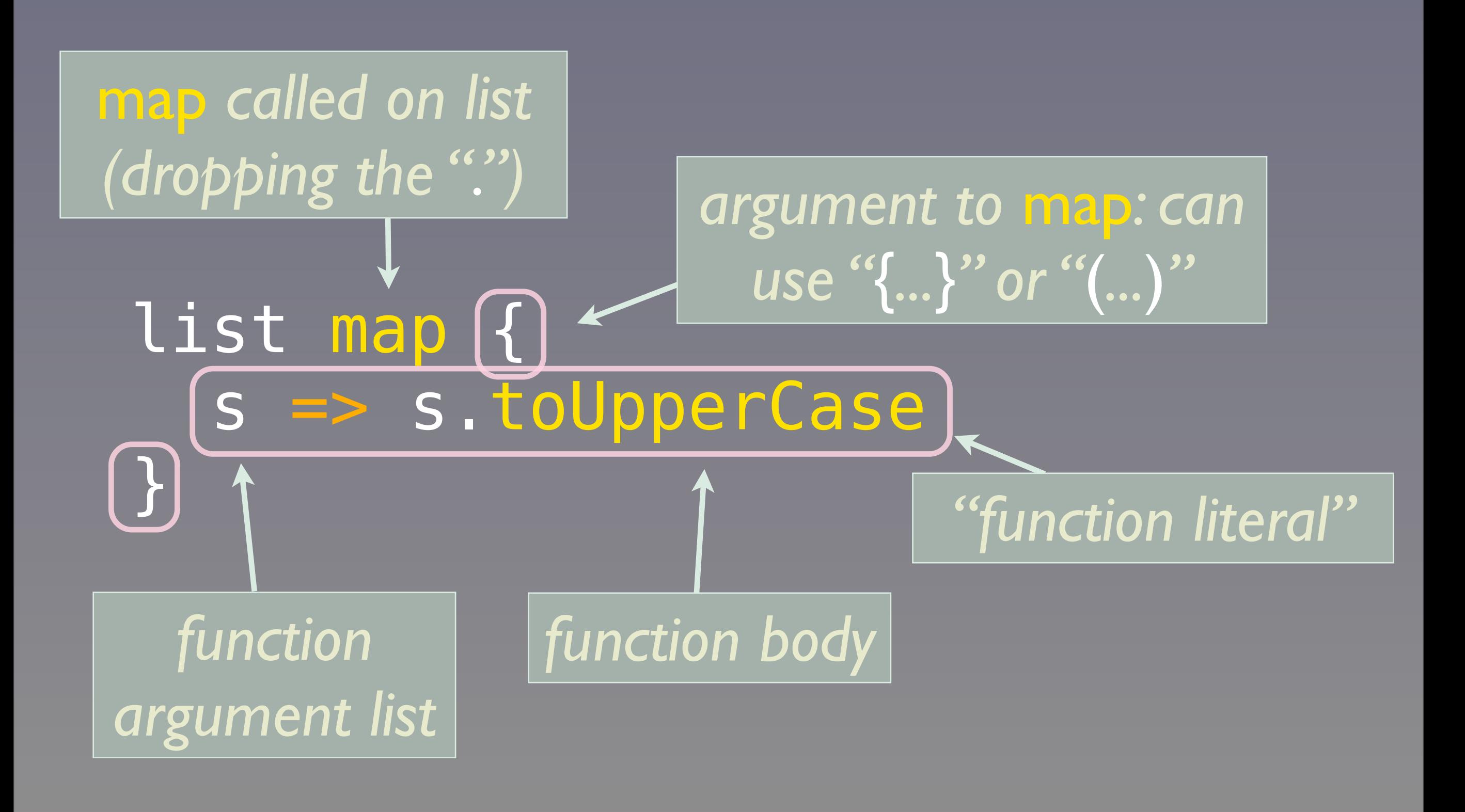

40

Friday, November 15, 13

Note that the function literal is just the "s => s.toUpperCase". The {…} are used like parentheses around the argument to map, so we get a block-like syntax.

### Typed Arguments

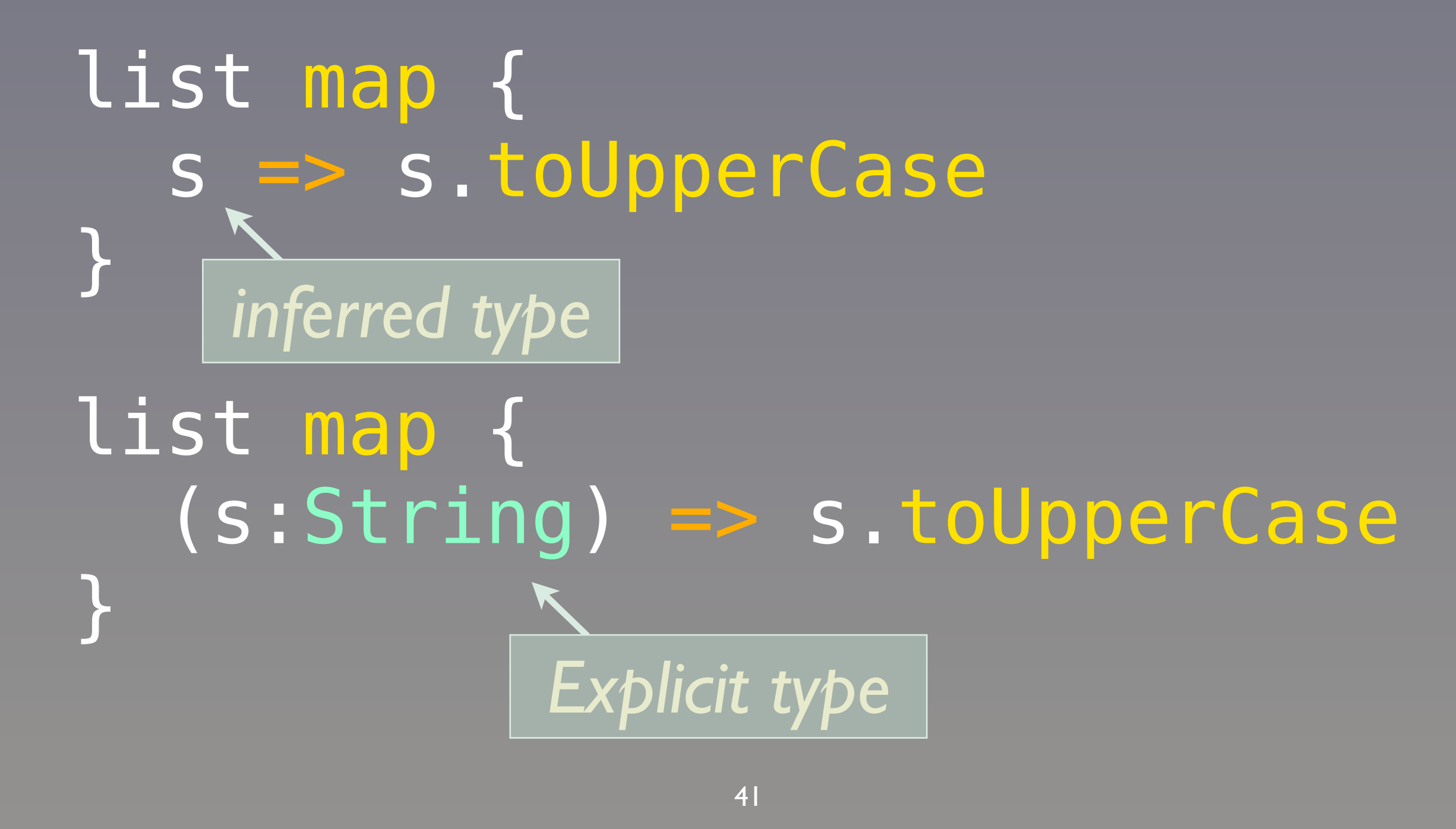

Friday, November 15, 13

We've used type inference, but here's how we could be more explicit about the argument list to the function literal. (You'll find some contexts where you have to specify these types.)

### But wait! There's more!

### list map { s => s.toUpperCase } list map (\_.toUpperCase) *Placeholder*

42

Friday, November 15, 13

We have this "dummy" variable "s". Can we just eliminate that boilerplate?

I used an informal convention here; if it all fits on one line, just use () instead of {}. In fact, you can use () across lines instead of {}. (There are two special cases where using () vs. {} matters: 1) using case classes, the literal syntax for a special kind of function called a PartialFunction - {} are required, and 2) for comprehensions, - as we'll see.)

### Watch this...

### list map (s => println(s)) list map (println) // or list map println

*"Point-free" style*

43

Friday, November 15, 13

Scala doesn't consistently support point-free style like some languages, but there are cases like this where it's handy; if you have a function that takes a single argument, you can simply pass the function as a value with no reference to explicit variables at all!

# So far, we have used *type inference* a lot...

44

Friday, November 15, 13

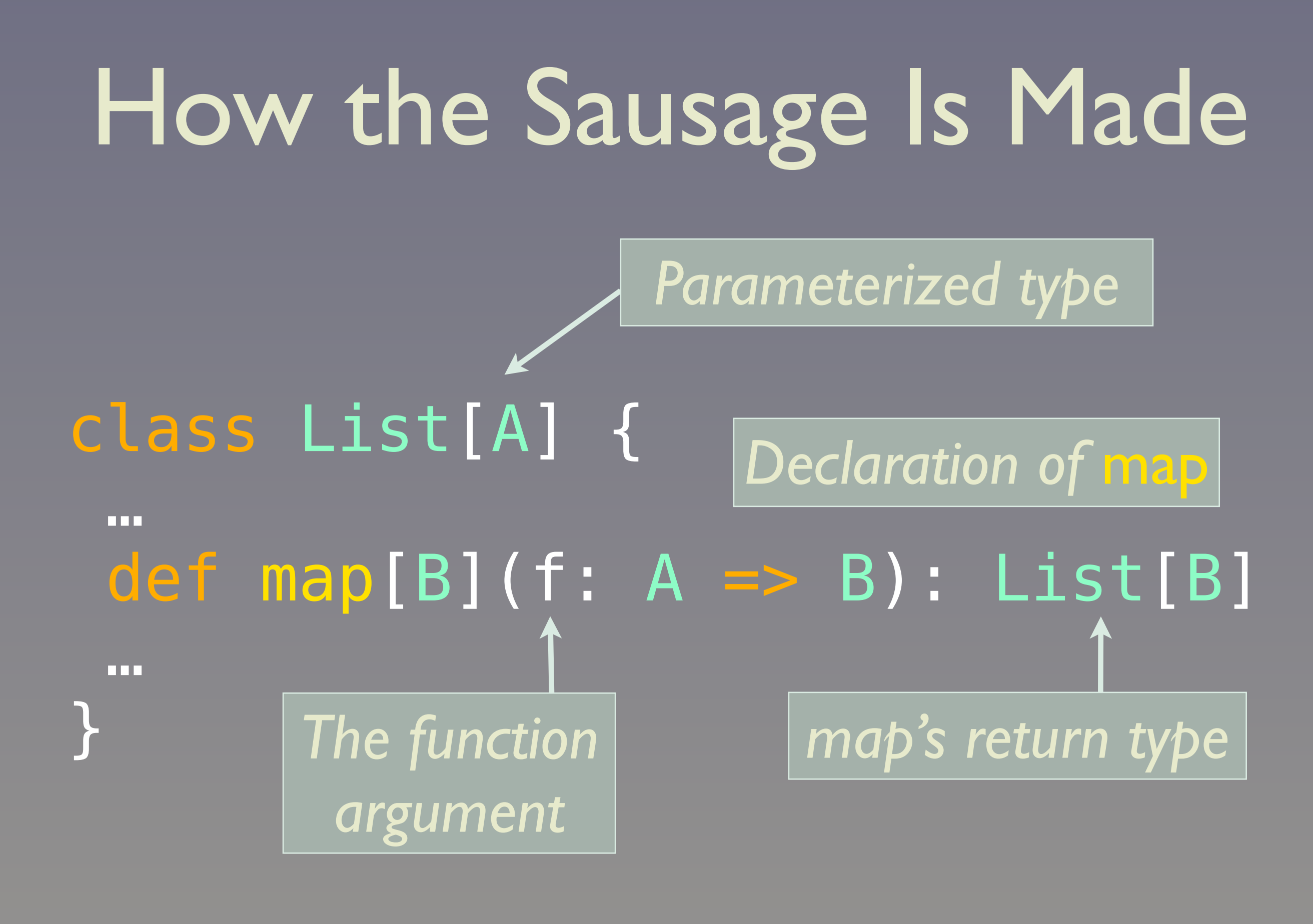

Friday, November 15, 13

Here's the declaration of List's map method (lots of details omitted...). Scala uses [...] for parameterized types, so you can use "<" and ">" for method names! Note that explicitly show the return type from map (List[B]). In our previous examples, we inferred the return type. However, Scala requires types to be specified on all method arguments!

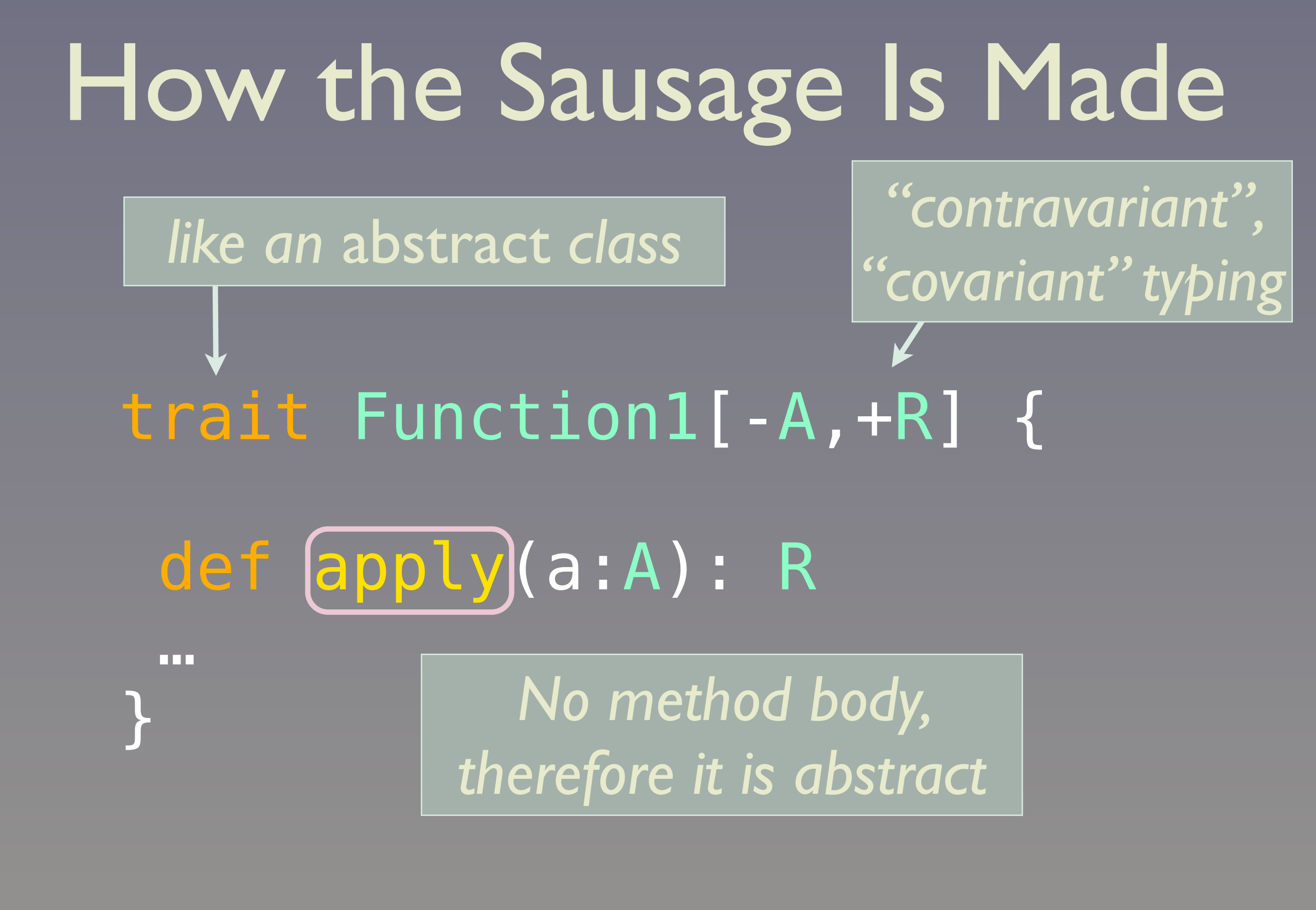

46

Friday, November 15, 13

We look at the actual implementation of Function1 (or any FunctionN). Note that the scaladocs have links to the actual source listings. (We're omitting some details…) The trait declares an abstract method "apply" (i.e., it doesn't also *define* the method.) Traits are a special kind of abstract class/interface definition, that promote "mixin composition". (We won't have time to discuss…)

### (s:String) => s.toUpperCase *What you write.* What the Compiler Does

new Function1[String,String] {  $def$  apply(s:String) = { s.toUpperCase }

} *What the compiler generates*

*An anonymous class*

47

Friday, November 15, 13

*No* return

*needed*

You use the function literal syntax and the compiler instantiates an anonymous class using the corresponding FunctionN trait, with a concrete definition of apply provided by your function literal.

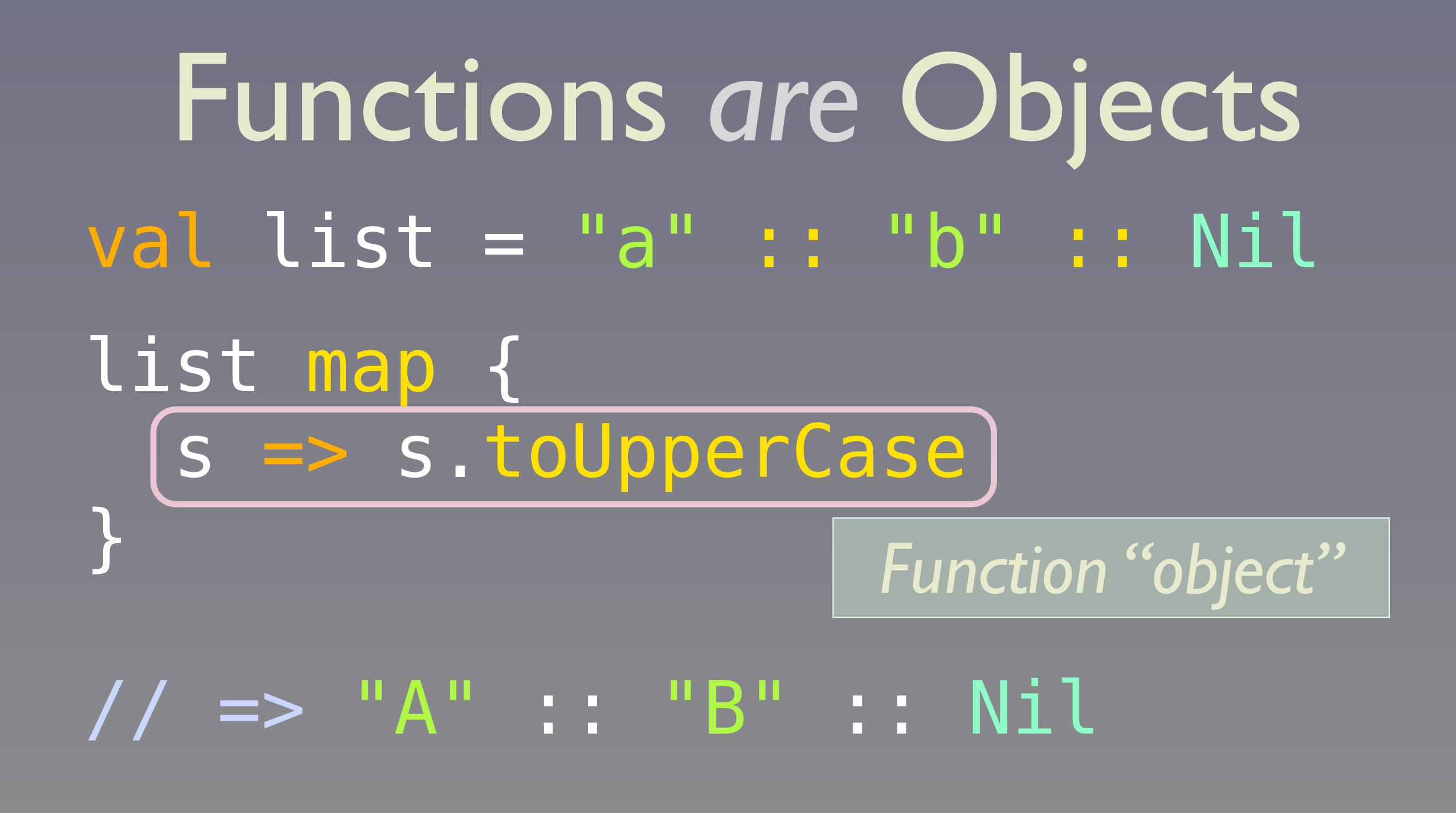

48

Friday, November 15, 13

Back to where we started. Note again that we can use "{…}" instead of "(…)" for the argument list (i.e., the single function) to map. Why, to get a nice block-like syntax.

# Big Data DSLs

49

Friday, November 15, 13

FP is going mainstream because it is the best way to write robust data-centric software, such as for "Big Data" systems like Hadoop. Here's an example...

### *Scalding*: Scala DSL for *Cascading*

- *FP idioms* are a better fit for data than *objects*.
- <https://github.com/twitter/scalding>
- [http://blog.echen.me/2012/02/09/](http://blog.echen.me/2012/02/09/movie-recommendations-and-more-via-mapreduce-and-scalding/) [movie-recommendations-and-more](http://blog.echen.me/2012/02/09/movie-recommendations-and-more-via-mapreduce-and-scalding/)[via-mapreduce-and-scalding/](http://blog.echen.me/2012/02/09/movie-recommendations-and-more-via-mapreduce-and-scalding/)

50

Friday, November 15, 13

Cascading is a Java toolkit for Hadoop that provides higher-level abstractions like pipes and filters composed into workflows. Using Scala makes it much easier to write concise, focused code.

Scalding is one of many Scala options. See also Scrunch, a Scala DSL for the Java Crunch library, and Spark, a different framework that can work with the Hadoop Distributed File System (HDFS).

# Let's look at the classic Word Count algorithm.

#### class WordCount(args : Args) extends Job(args) { TextLine(args("input")) .read .flatMap('line -> 'word) { line: String => line.toLowerCase.split("\\s") }.groupBy('word) { group => group.size }.write(Tsv(args("output"))) } <sup>52</sup> *Scalding*

Friday, November 15, 13 Homework: Find the Hadoop Java API equivalent implementation.

#### class WordCount(args : Args) extends Job(args) { TextLine(args("input .read .flatMap('line -> 'word) { line: String => line.toLowerCase.split("\\s") }.groupBy('word) { group => group.size }.write(Tsv(args("output"))) } *A workflow "job".*

#### class WordCount(args : Args) extends Job(args) { TextLine(args("input"))

.read

.flatMap('line line: String => line.toLowerCase }.groupBy('word) { group => group.size }.write(Tsv(args("output"))) *Read the text file given by the "--input …" argument.*

54

}

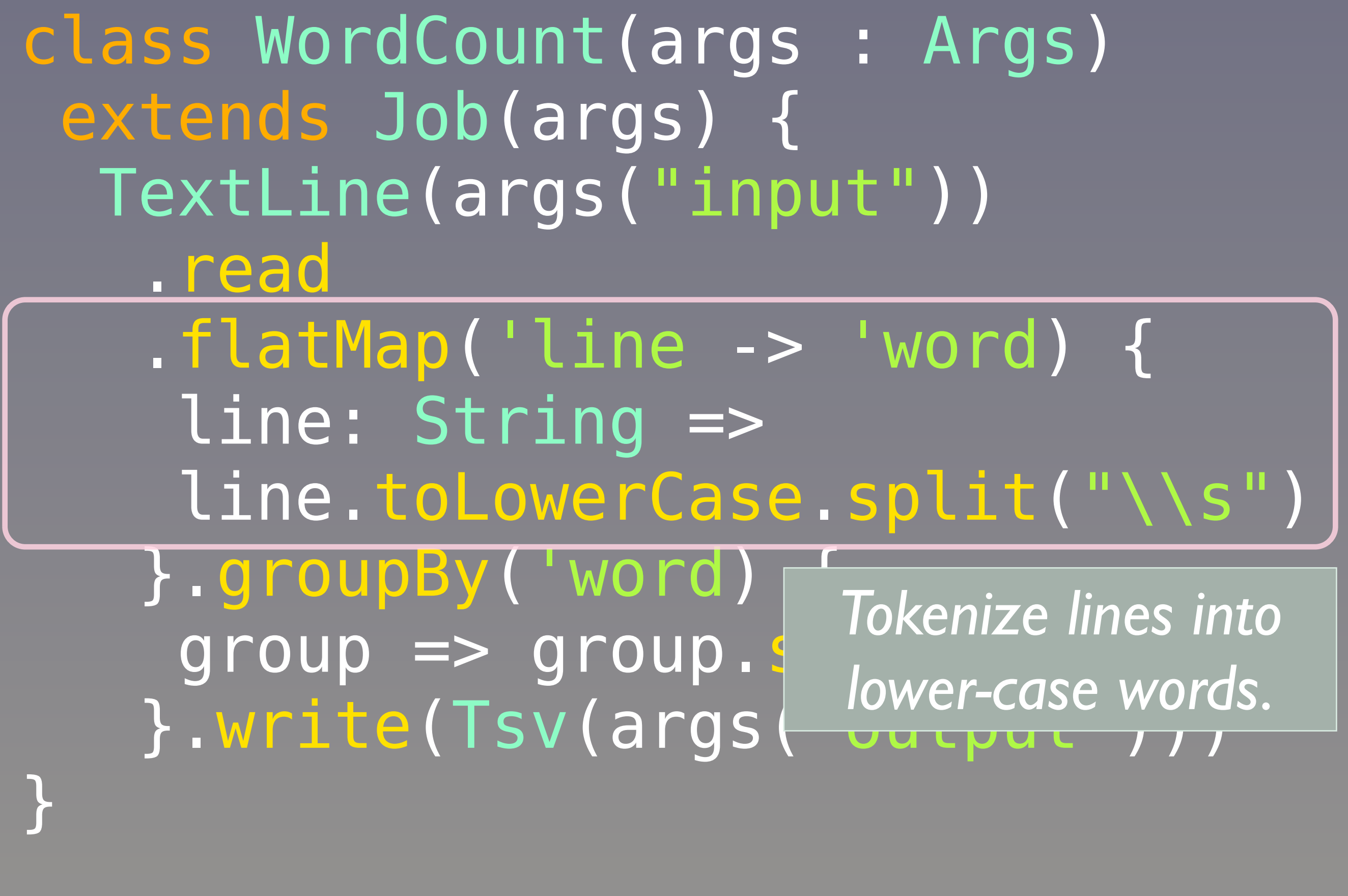

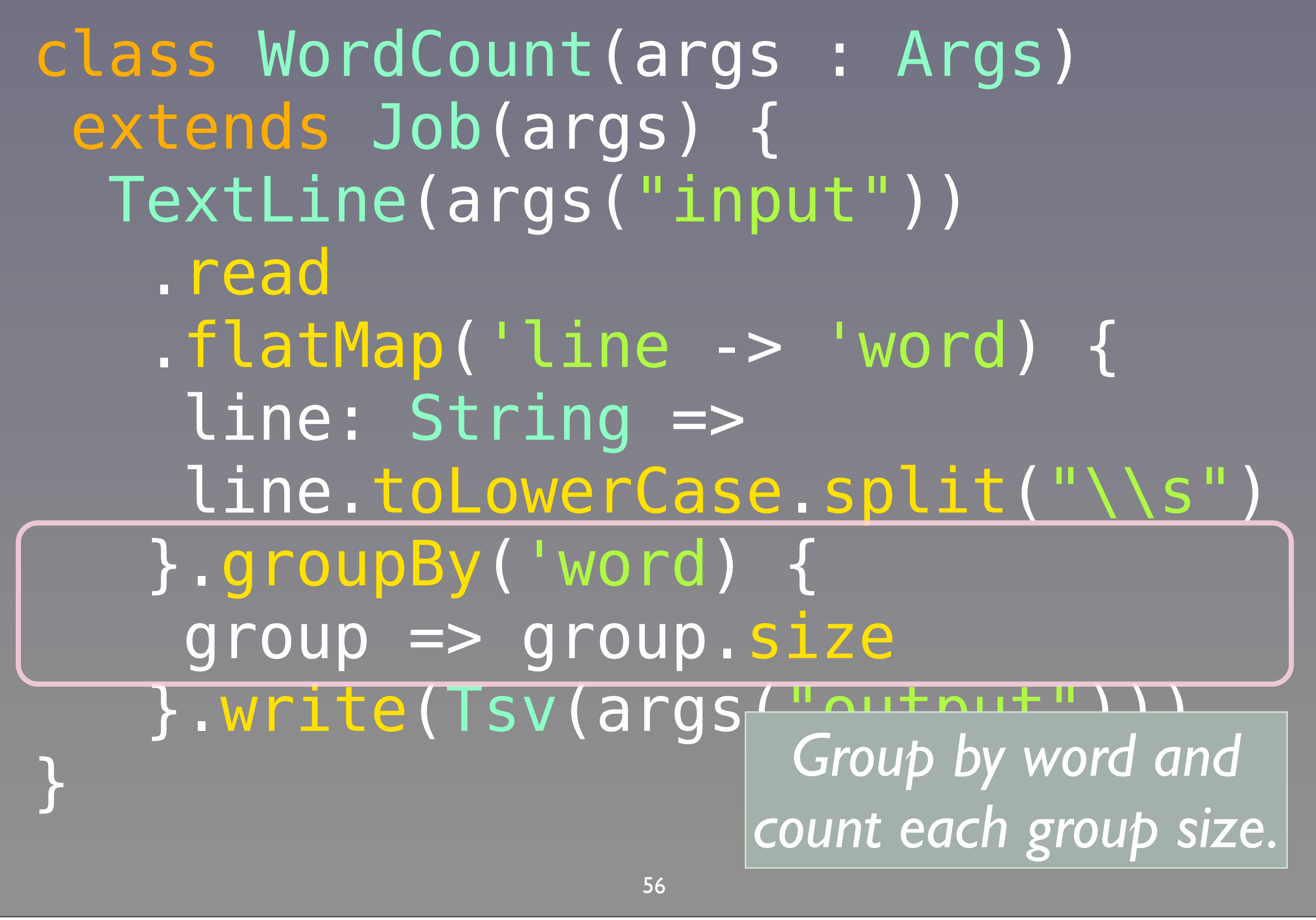

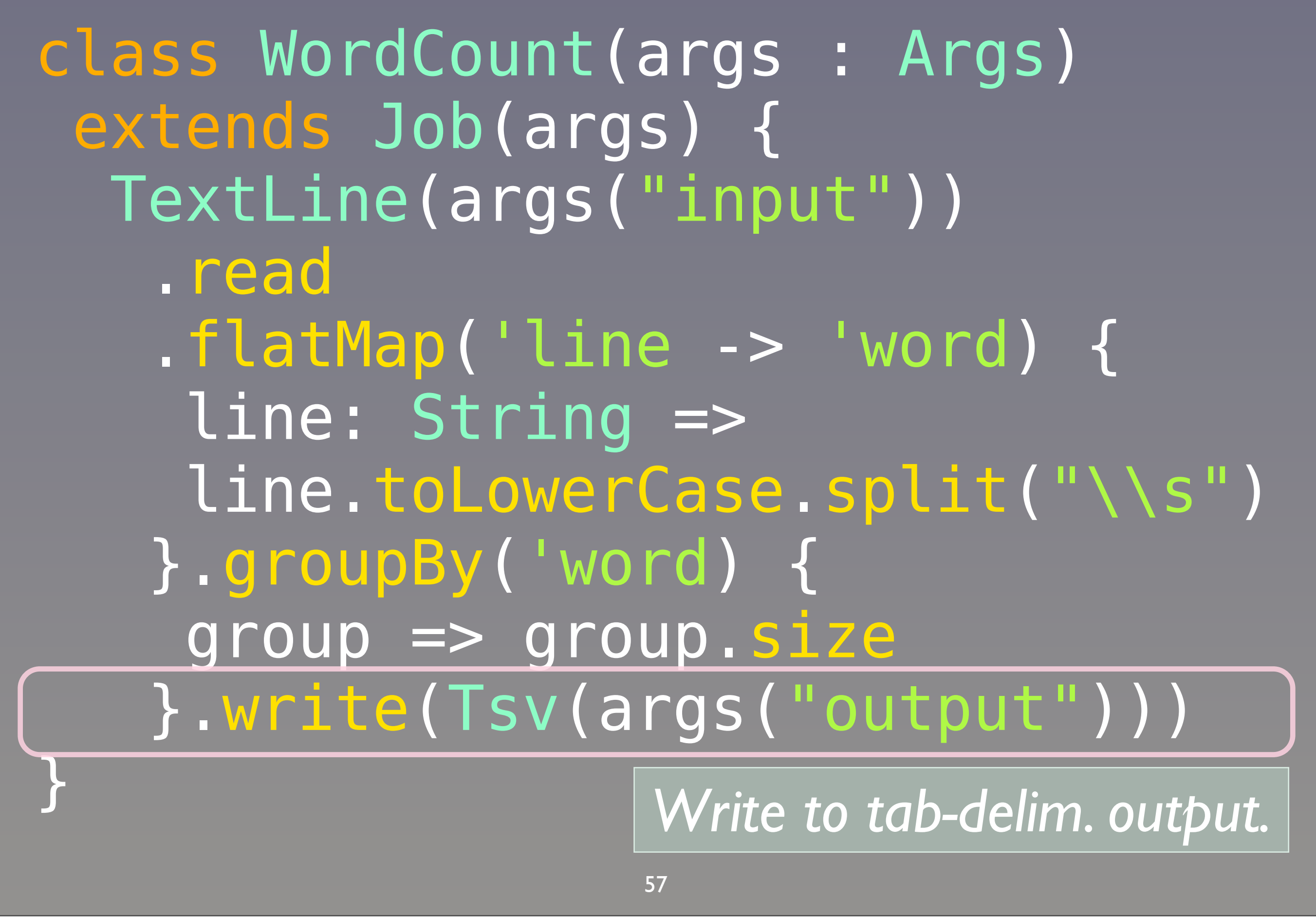

# For more on Scalding see my talk:

## *[Scalding for Hadoop](http://polyglotprogramming.com/papers/ScaldingForHadoop.pdf)*

58

Friday, November 15, 13 http://polyglotprogramming.com/papers/ScaldingForHadoop.pdf

# More Functional *Hotness*

59

Friday, November 15, 13

FP is also going mainstream because it is the best way to write robust concurrent software. Here's an example...

sealed abstract class Option [+T] {…} Avoiding Nulls

### case class (Some)[+T](value: T) extends Option[T] {…}

### case object (None) extends Option[Nothing] {…}

60

Friday, November 15, 13

I am omitting MANY details. You can't instantiate Option, which is an abstraction for a container/collection with 0 or 1 item. If you have one, it is in a Some, which must be a class, since it has an instance field, the item. However, None, used when there are 0 items, can be a singleton object, because it has no state! Note that type parameter for the parent Option. In the type system, Nothing is a subclass of all other types, so it substitutes for instances of all other types. This combined with a property called covariant subtyping means that you could write "val x: Option[String] = None" and it would type correctly, as None (and Option[Nothing]) is a subtype of Option[String]. Note that Options[+T] is only covariant in T because of the "+" in front of the T.

Also, Option is an algebraic data type, and now you know the scala idiom for defining one.

// Java style (schematic) class Map[K, V] def (get (key: K): return value || null; }}

*Which is the better API?* // Scala style class Map[K,  $def (qet (key: K): Option[V] )$  return Some(value) || None; }}

61

Friday, November 15, 13

Returning Option tells the user that "there may not be a value" and forces proper handling, thereby drastically reducing sloppy code leading to NullPointerExceptions.

### In Use:

#### val m = Map("one" -> 1, "two" -> 2)

#### …

 $n = m.get("four") (match)$  $case|Some(i) \Rightarrow i$  $case|None \implies 0 // default$ 

*Use pattern matching to extract the value (or not)*

62

Friday, November 15, 13

}

Here's idiomatic scala for how to use Options. Our map if of type Map[String,Int]. We match on the Option[V] returned by map.get. If Some(i), we use the integer value I. If there is no value for the key, we use 0 as the default. Note: Option has a short-hand method for this idiom: m.getOrElse("four", 0).

### Option Details: sealed

### $s$ ealed $)$ abstract class Option $[\![+T]\!]$ {…}

#### *All children must be defined in the same file*

63

Friday, November 15, 13

I am omitting MANY details. You can't instantiate Option, which is an abstraction for a container/collection with 0 or 1 item. If you have one, it is in a Some, which must be a class, since it has an instance field, the item. However, None, used when there are 0 items, can be a singleton object, because it has no state! Note that type parameter for the parent Option. In the type system, Nothing is a subclass of all other types, so it substitutes for instances of all other types. This combined with a proper called covariant subtyping means that you could write "val x: Option[String = None" it would type correctly, as None (and Option[Nothing]) is a subtype of Option[String].

### Case Classes

(case) class Some[+T](value: T)

• case keyword creates a *companion object* with a *factory* apply *method*, and pattern matching support.

### Case Classes

### case class Some[+T](value: T)

• case keyword toString, equals, and hashCode methods to the class.

65

Friday, November 15, 13

### Case Classes

(case) class Some[+T](value: T)

• case keyword makes the value argument a field without the val keyword we had before.

```
class Some<T>
       private T value;
       public Some(T value){ 
        this.value = value;
       }
       public void T get() { return this.value; } 
       public boolean equals(Object other) { 
          ... 
       } 
       public int hashCode() { 
       } 
       public String toString() { 
       } 
                                                     } Boilerplate
                                  67
Friday, November 15, 13
```
Typical Java boilerplate for a simple "struct-like" class. Deliberately too small to read...

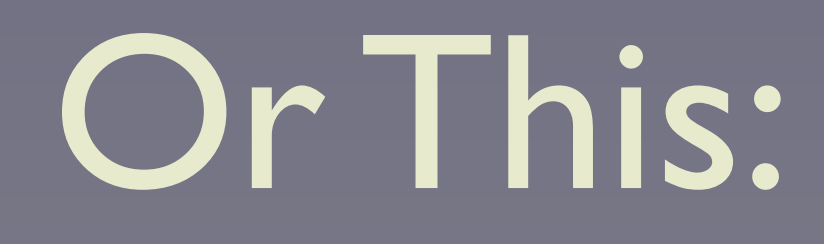

#### case class Some[+T](value: T)

Friday, November 15, 13

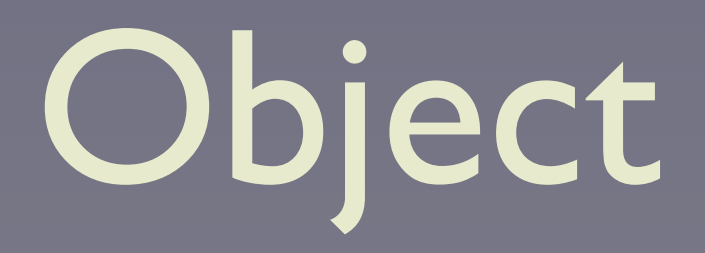

### case (object) None extends Option[Nothing] {…}

#### *A singleton. Only one instance will exist.*

69

Friday, November 15, 13

The scala runtime controls (lazy) instantiation of the single instance. Since the user can't instantiate the instance, objects can't have constructor argument lists, but they are allowed to define fields inside the class body (i.e., primary - and only - constructor body).

### Nothing

#### case object None extends Option[Nothing] {…}

*Special child type of all other types. Used for this special case where no actual instances required.*

70

Friday, November 15, 13

None is used when there are 0 items, can be a singleton object, because it has no state! Note that type parameter for the parent Option. In the type system, Nothing is a subclass of all other types, so it substitutes for instances of all other types. This combined with a proper called covariant subtyping means that you could write "val x: Option[String = None" it would type correctly, as None (and Option[Nothing]) is a subtype of Option[String].

# Scala's Object Model: *Traits*

#### *Composable Units of Behavior*

71

Friday, November 15, 13 Fixes limitations of Java's object model.

## We would like to compose *objects* from *mixins*.
## Java: What to Do?

#### class Server extends) Logger { … }

#### *"Server is a Logger"?*

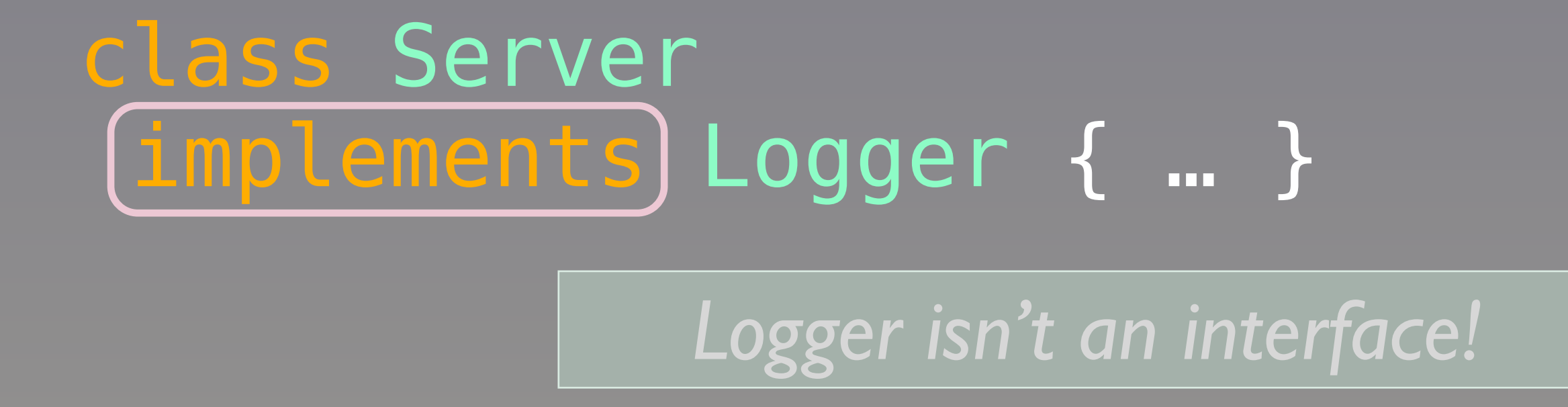

73

Friday, November 15, 13

Made-up example Java type. The "is a" relationship makes no sense, but the Logger we implemented earlier isn't an interface either.

## Java's object model

- *Good*
	- Promotes abstractions.
- *• Bad*
	- No *composition* through reusable *mixins*.

74

Friday, November 15, 13

Chances are, the "logging" and "filtering" behaviors are reusable, yet Java provides no built-in way to "mix-in" reusable implementations. Ad hoc mechanisms must be used.

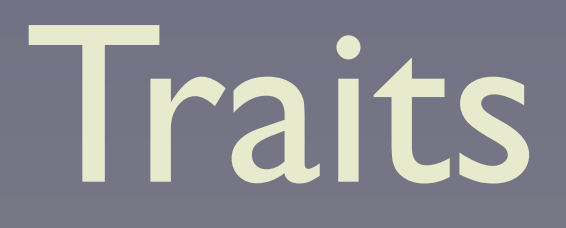

## Like interfaces with implementations or...

Friday, November 15, 13 One way to compare traits to what you know...

# … like *abstract classes* + *multiple inheritance* (if you prefer). Traits

76

Friday, November 15, 13 … and another way.

It's not an unconstrained form of multiple inheritance like C++. There is no "diamond of death" problem.

### trait Logger { val level: Level // abstract def log(message: String) = { Logger as a Mixin:

Log4J.log(level, message)

*Traits don't have constructors, but you can still define fields.*

77

Friday, November 15, 13

}

}

I changed some details compared to our original Logger example. Traits don't have constructor argument lists (for various technical reasons), but we can define fields for them, as shown. Here, I make the field abstract, which means that any class that mixes in the trait will have to define "level".

## Logger as a Mixin:

#### trait Logger { val level: Level // abstract

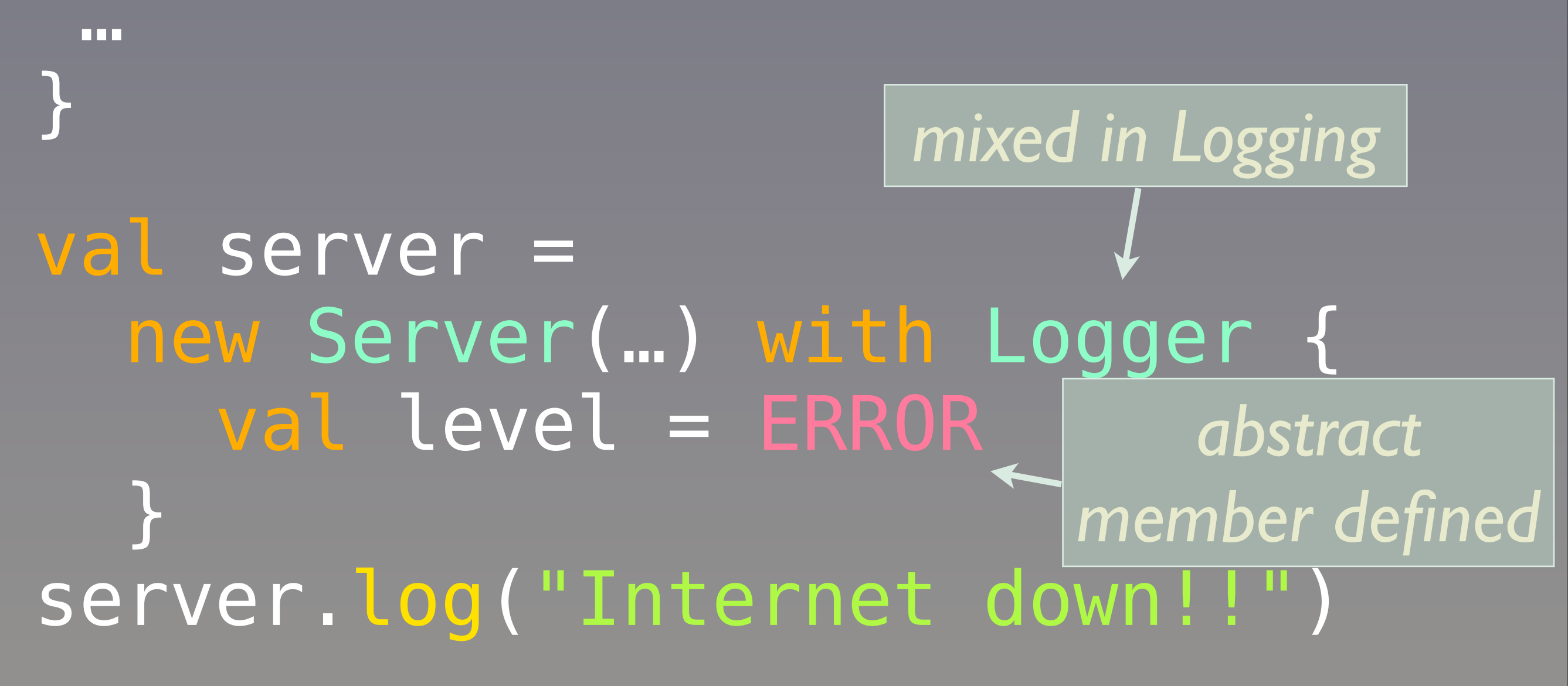

78

Friday, November 15, 13

Note that could have declared a type, say "class ServerWithLogger(…) extends Server(...) with Logger {…}, but if you only need one instance, we can just do it "on the fly!" Note that the level is defined as a body for this object, much the same way you define an anonymous inner class and define its abstract members.

## Like Java 8 Interfaces?

## ✓ *Default methods* • Can define method bodies. *X Fields* • J8 fields remain *static final*, not *instance* fields.

79

Friday, November 15, 13

Java 8 interfaces aren't quite the same as traits. Fields remain static final, for backwards compatibility, but now you can define method bodies, which will be the defaults used if a class doesn't override the definition.

# *Actor*

# Concurrency

80

Friday, November 15, 13

FP is going mainstream because it is the best way to write robust concurrent software. Here's an example...

NOTE: The full source for this example is at https://github.com/deanwampler/Presentations/tree/master/SeductionsOfScala/code-examples/actor.

#### When you share mutable state...

*Hic sunt dracones (Here be dragons)*

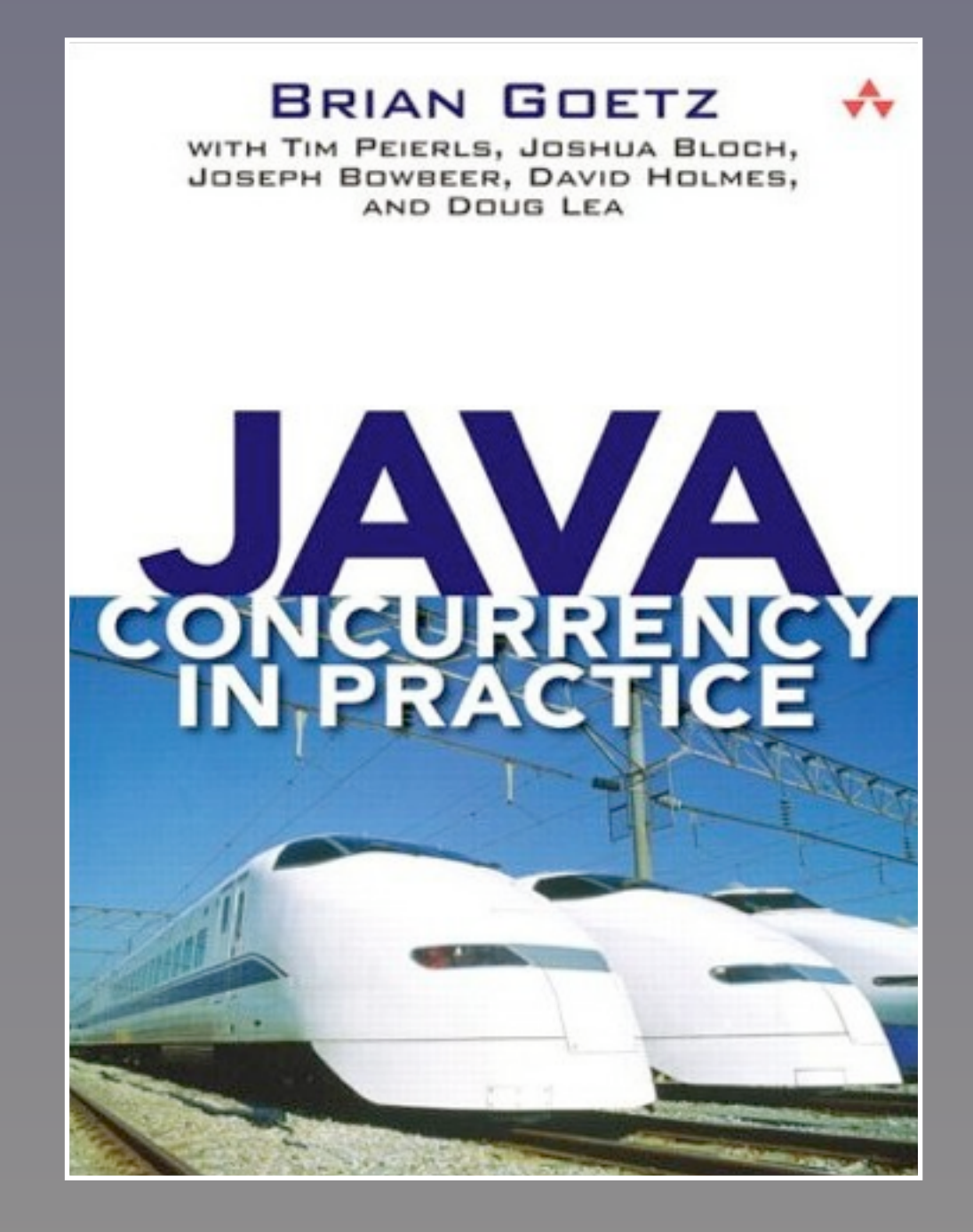

81

Friday, November 15, 13 It's very hard to do multithreaded programming robustly. We need higher levels of abstraction, like Actors.

## Actor Model

## • *Message* passing between autonomous *actors*. • No *shared* (mutable) *state*.

82

Friday, November 15, 13

Each actor might mutate state itself, but the goal is to limit mutations to just a single actor, which is thread safe. All other actors send messages to this actor to invoke a mutation or read the state.

## Actor Model

## • First developed in the 70's by Hewitt, Agha, Hoare, *etc*. • Made "famous" by *Erlang*.

Friday, November 15, 13 The actor model is not new!!

Akka

- Scala's Actor library.
	- Supports supervision for resilience.
	- Supports distribution and clustering.
	- [akka.io](http://akka.io/)

84

Friday, November 15, 13

The Distributed Programming framework for Scala, which also support Java!

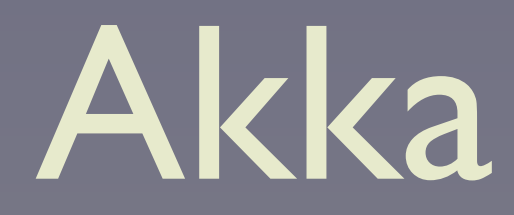

## • Also has a complete Java API. • [akka.io](http://akka.io/)

85

Friday, November 15, 13 The Distributed Programming framework for Scala, which also support Java!

## 2 Actors:

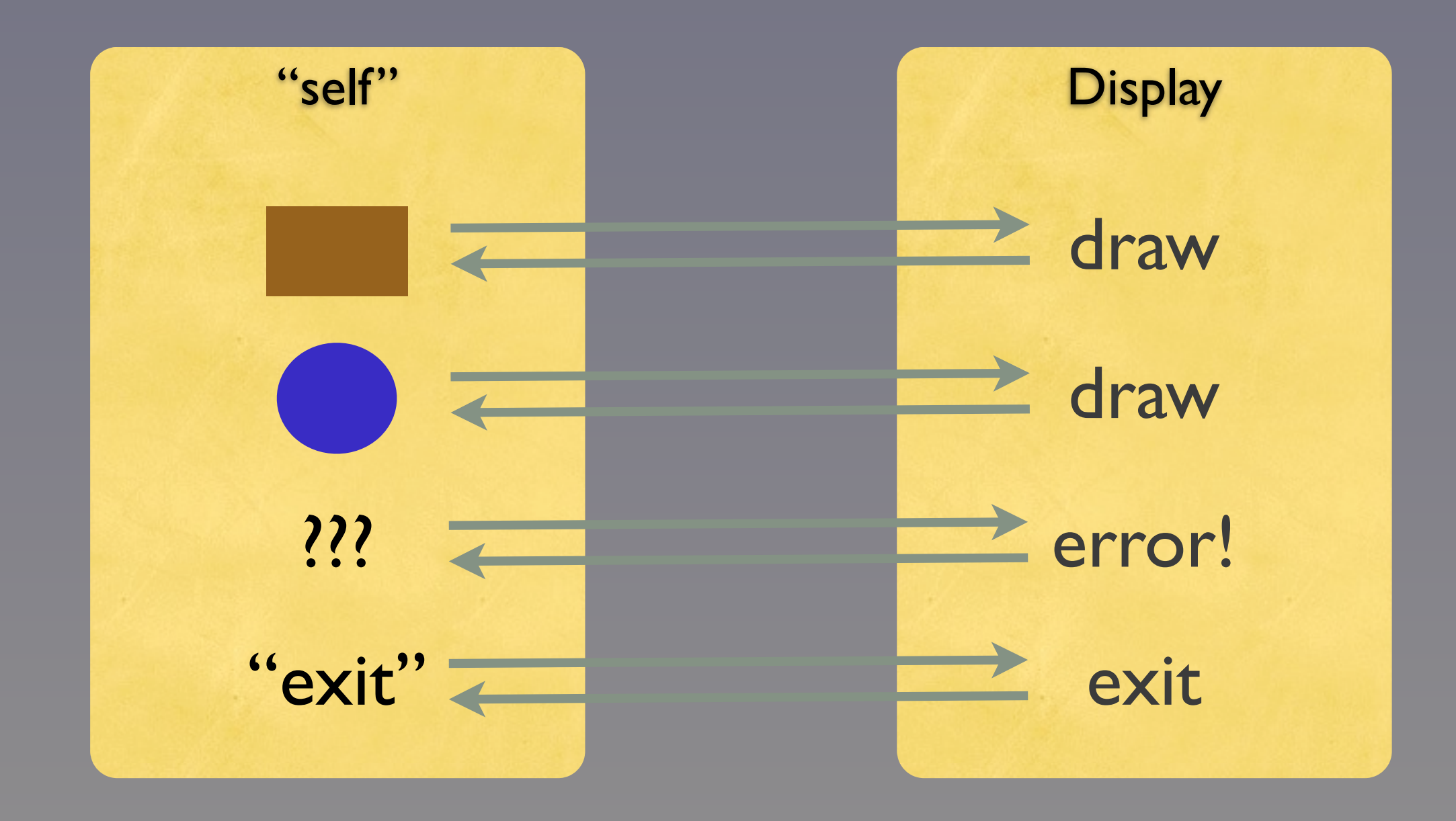

86

Friday, November 15, 13 Our example. An actor for drawing geometric shapes and another actor that drives it.

## package shapes case class Point( x: Double, y: Double)

#### abstract class Shape { def draw() } *abstract* draw *method*

*Hierarchy of geometric shapes*

87

Copyright © 2009-2013, Dean Wampler, All Rights Reserved

Friday, November 15, 13

"Case" classes for 2-dim. points and a hierarchy of shapes. Note the abstract draw method in Shape. The "case" keyword makes the arguments "vals" by default, adds factory, equals, etc. methods. Great for "structural" objects.

(Case classes automatically get generated equals, hashCode, toString, so-called "apply" factory methods - so you don't need "new" - and so-called "unapply" methods used for pattern matching.)

NOTE: The full source for this example is at https://github.com/deanwampler/Presentations/tree/master/SeductionsOfScala/code-examples/actor.

case class Circle( center:Point, radius:Double) extends Shape { def (draw( } *concrete* draw *methods*

case class Rectangle( ll:Point, h:Double, w:Double) extends Shape { def draw() = …

88

Copyright © 2009-2013, Dean Wampler, All Rights Reserved

Friday, November 15, 13

}

Case classes for 2-dim. points and a hierarchy of shapes. Note the abstract draw method in Shape. For our example, the draw methods will just do "println("drawing: "+this.toString)".

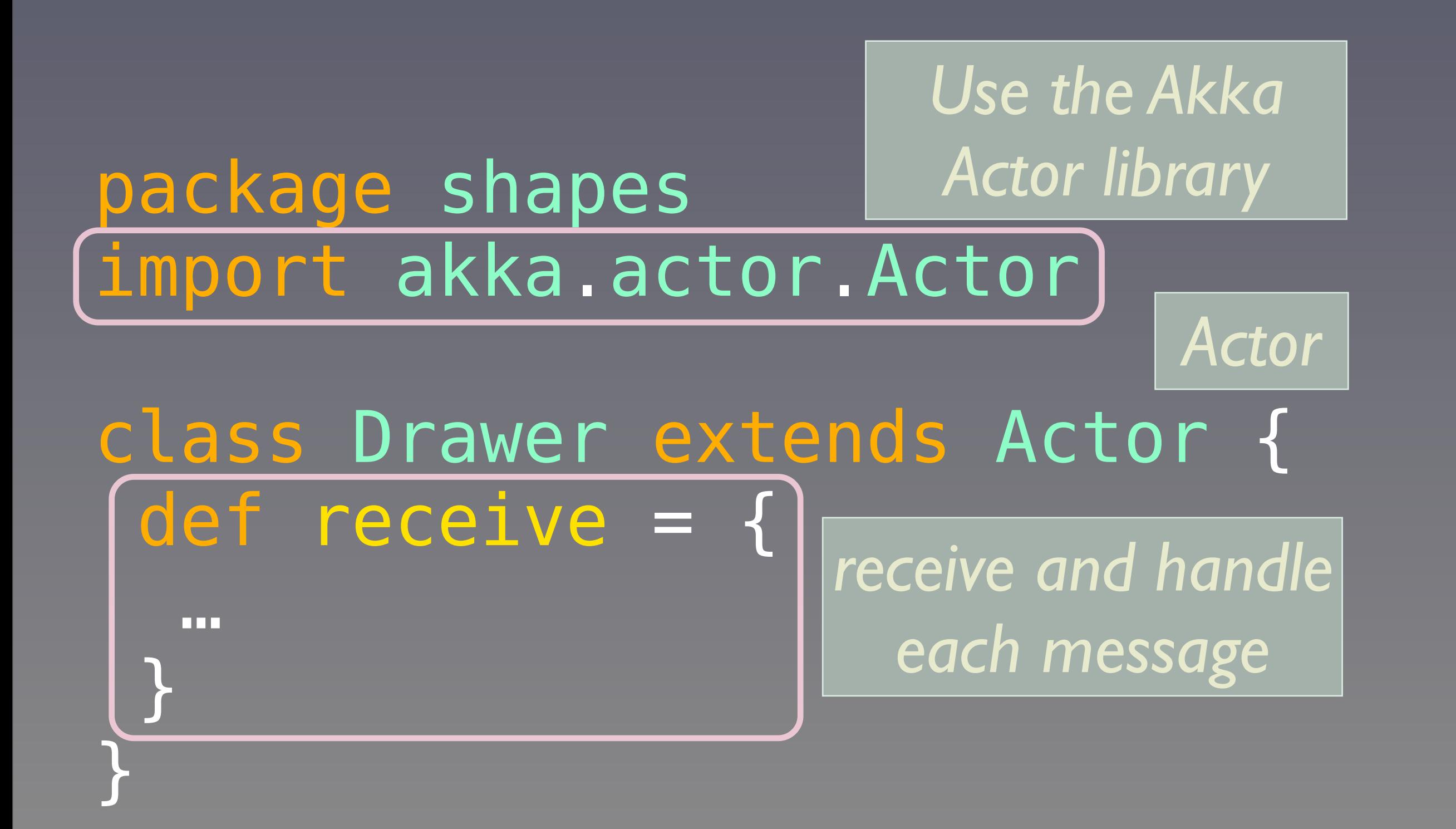

#### *Actor for drawing shapes*

89

Copyright © 2009-2013, Dean Wampler, All Rights Reserved

Friday, November 15, 13

An actor that waits for messages containing shapes to draw. Imagine this is the window manager on your computer. It loops indefinitely, blocking until a new message is received...

Note: This example uses the Akka Frameworks Actor library (see http://akka.io), which has now replaced Scala's original actors library. So, some of the basic actor classes are part of Scala's library, but we'll use the full Akka distibution.

#### receive = { case s:Shape => print("-> "); s.draw() sender ! ("Shape drawn.") case "exit" => println("-> exiting...") sender ! ("good bye!") case x => // default println("-> Error: " + x) sender ! ("Unknown: " + } receive *method*

90

Copyright © 2009-2013, Dean Wampler, All Rights Reserved

Friday, November 15, 13

"Receive" blocks until a message is received. Then it does a pattern match on the message. In this case, looking for a Shape object, the "exit" message, or an unexpected object, handled with the last case, the default.

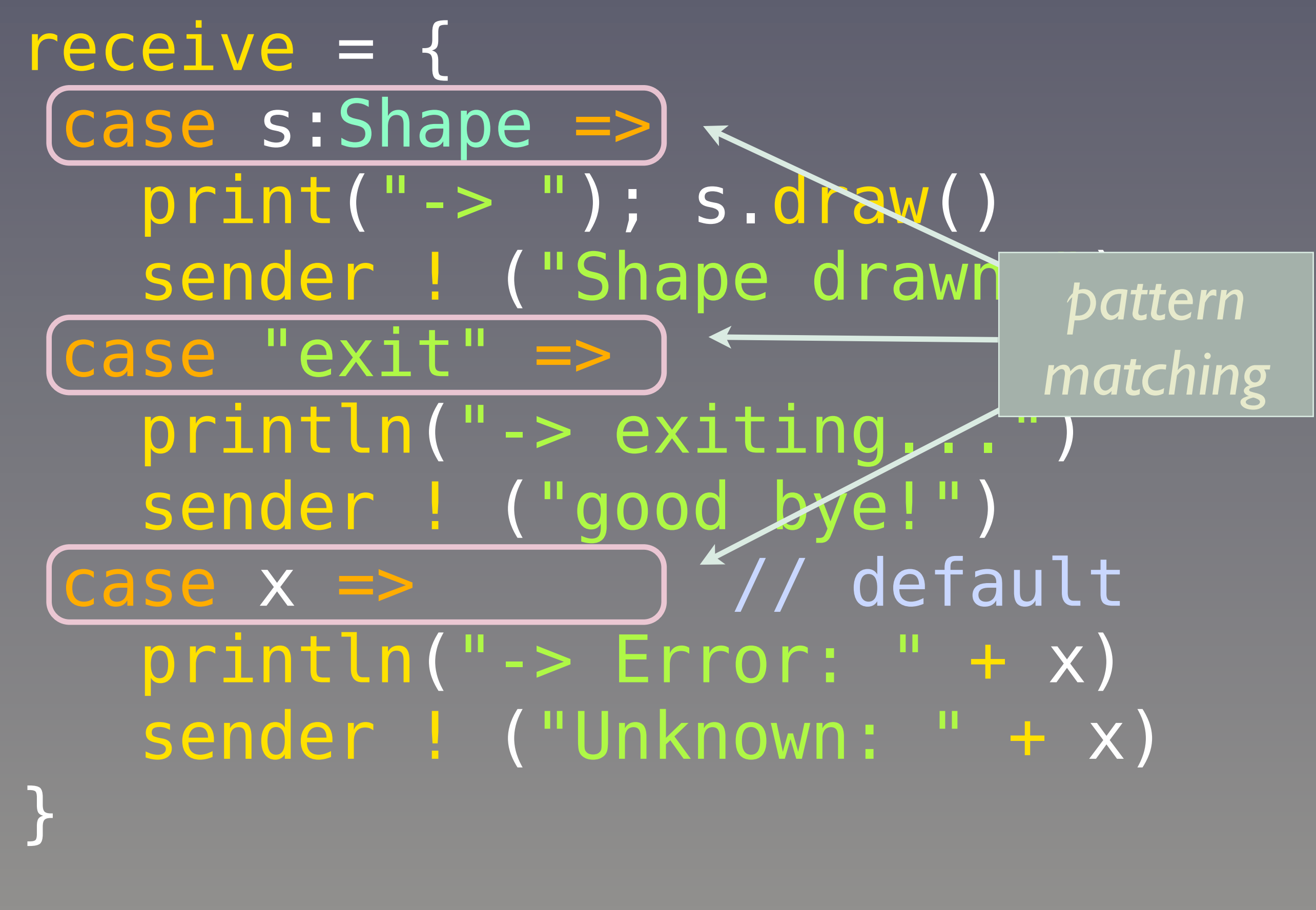

Friday, November 15, 13

Each pattern is tested and the first match "wins". The messages we expect are a Shape object, the "exit" string or anything else. Hence, the last "case" is a "default" that catches anything, we we treat as an unexpected error.

91

Copyright © 2009-2013, Dean Wampler, All Rights Reserved

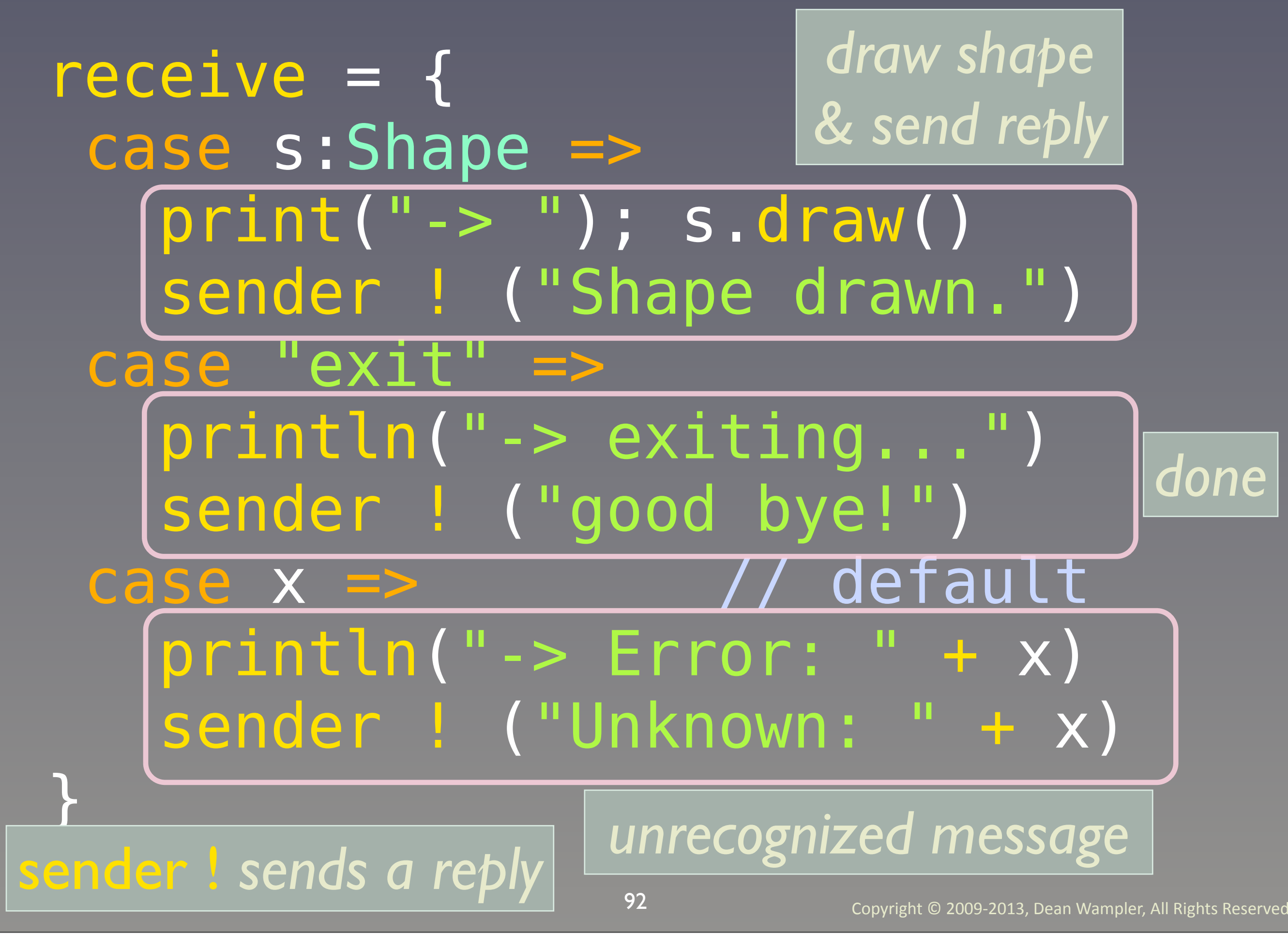

Friday, November 15, 13

After handling each message, a reply is sent to the sender, using "self" to get the handle to our actor "nature".

```
package shapes 
import akka.actor.Actor
class Drawer extends Actor { 
 receive = {
   case s:Shape =>
    print("-> "); s.draw()
    sender ! ("Shape drawn.")
   case "exit" =>
     println("-> exiting...") 
     sender ! ("good bye!")
   case x => // default
     println("-> Error: " + x)
     sender ! ("Unknown: " + x)
 }
```
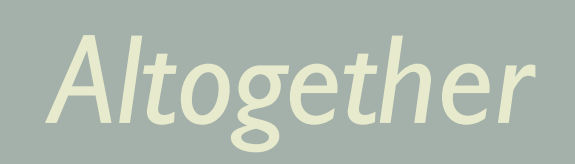

Copyright © 2009-2013, Dean Wampler, All Rights Reserved

Friday, November 15, 13 Even compressed on a presentation slide, there isn't a lot of code!

}

import shapes.\_ import akka.actor. import com.typesafe.config.

#### object Driver { def main(args:Array[String])={ val sys = ActorSystem(…) val driver=sys.actorOf[Driver] val drawer=sys.actorOf[Drawer] driver ! Start(drawer)

94

Copyright © 2009-2013, Dean Wampler, All Rights Reserved

Friday, November 15, 13

}

…

}

Here's the driver actor. It is declared as an "object" not a class, making it a singleton.

When we start, we send the "go!" message to the Driver actor that is defined on the next slide. This starts the asynchronous message passing.

*Application driver*

The "!" is the message send method (stolen from Erlang).

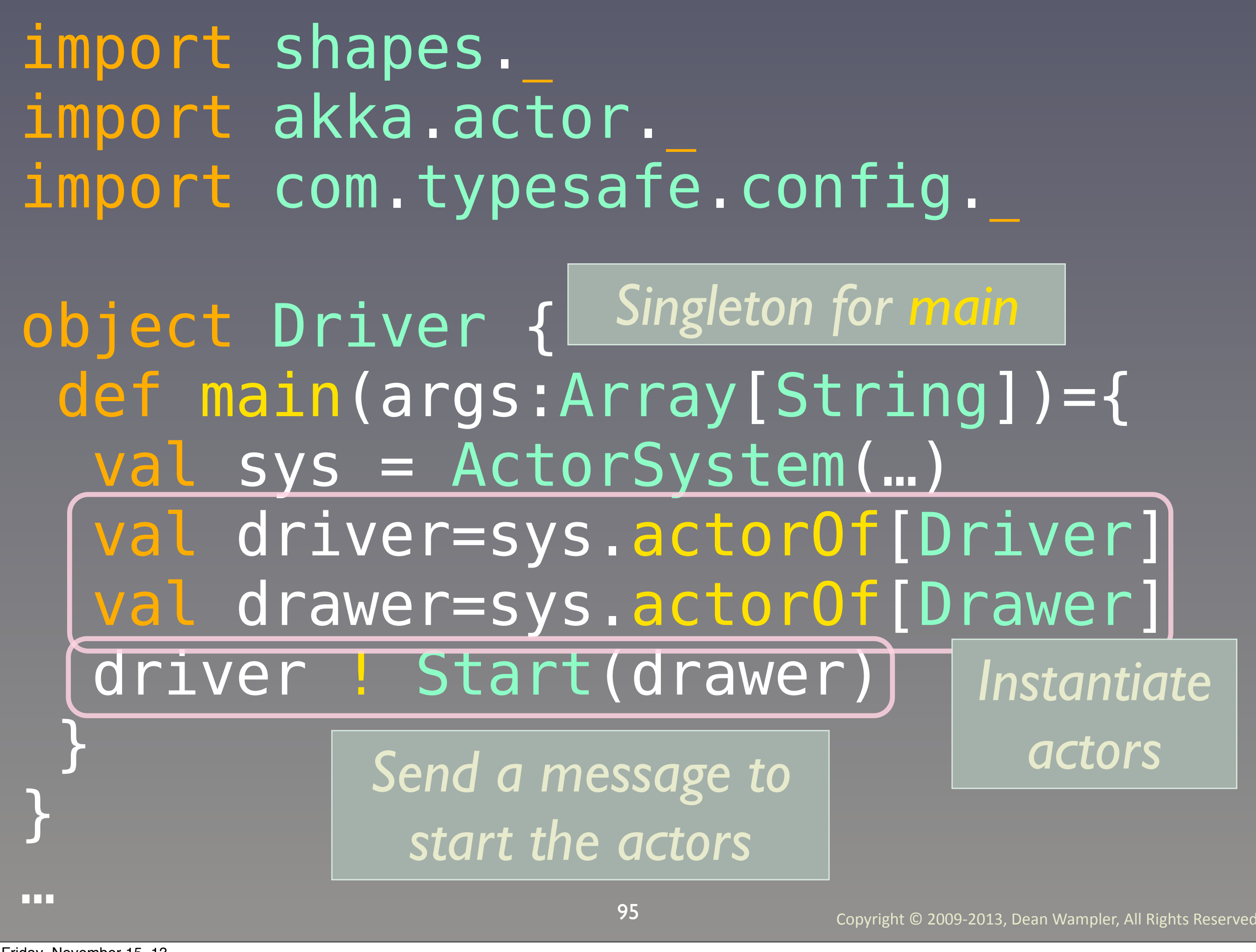

Friday, November 15, 13

Here's the driver actor. It is declared as an "object" not a class, making it a singleton.

When we start, we send the "go!" message to the Driver actor that is defined on the next slide. This starts the asynchronous message passing.

The "!" is the message send method (stolen from Erlang).

*Companion class*

#### lass Driver) extends Actor { var drawer: Option[Drawer] = None

#### def receive = {

#### …

}

}

…

96

Copyright © 2009-2013, Dean Wampler, All Rights Reserved

Friday, November 15, 13

Here's the driver actor "companion class" for the object on the previous slide that held main.

Normally, you would not do such synchronous call and response coding, if avoidable, as it defeats the purpose of using actors for concurrency.

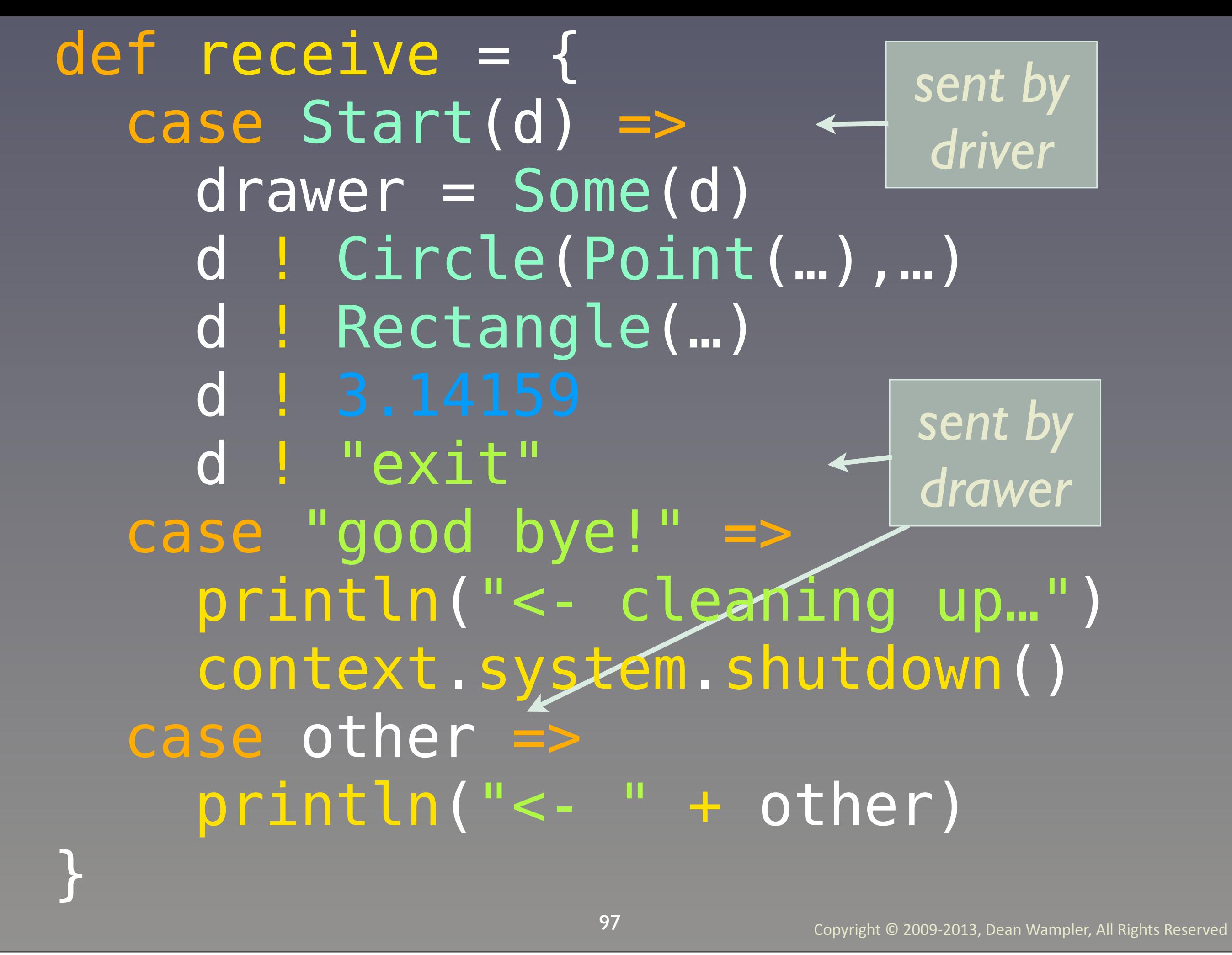

Friday, November 15, 13

Here's the driver actor, a scala script (precompilation not required) to drive the drawing actor.

Normally, you would not do such synchronous call and response coding, if avoidable, as it defeats the purpose of using actors for concurrency.

 d ! Circle(Point(…),…) d ! Rectangle(…) d ! 3.14159 " exit"

-> drawing: Circle(Point(0.0,0.0),1.0) -> drawing: Rectangle(Point(0.0,0.0), 2.0,5.0)

- -> Error: 3.14159
- -> exiting...
- <- Shape drawn.
- <- Shape drawn.
- <- Unknown: 3.14159
- <- cleaning up...

*"<-" and "->" messages may be interleaved.*

98

Copyright © 2009-2013, Dean Wampler, All Rights Reserved

Friday, November 15, 13

Note that the -> messages will always be in the same order and the <- will always be in the same order, but the two groups may be interleaved!!

#### … // Drawing.receive receive = { case s:Shape => s.draw()  $\leftarrow$ self.reply("…")

*Functional-style pattern matching*

*Objectoriented-style polymorphism*

case … case …

> *"Switch" statements are not (necessarily) evil*

> > 99

Copyright © 2009-2013, Dean Wampler, All Rights Reserved

Friday, November 15, 13

}

The power of combining the best features of FP (pattern matching and "destructuring") and OOP (polymorphic behavior).

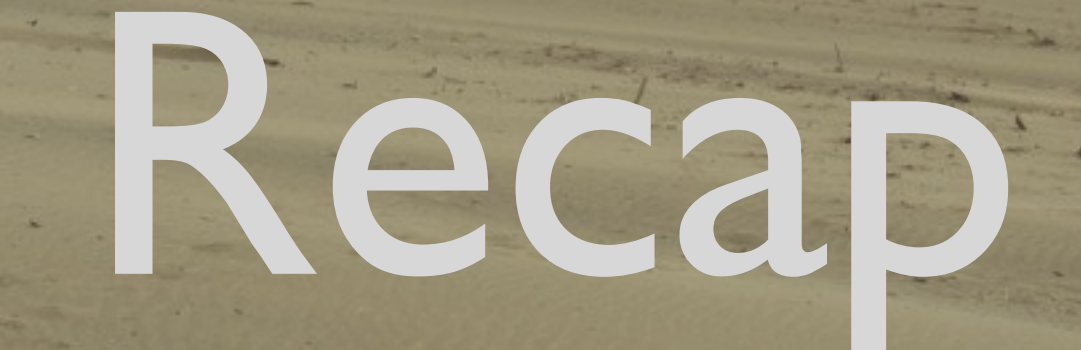

Friday, November 15, 13

# Scala is...

Friday, November 15, 13

# a better Java,

Friday, November 15, 13

# object-oriented and functional,

103

Friday, November 15, 13

# succinct, elegant, and powerful.

104

Friday, November 15, 13

## **Ending Typesafe**

## Questions?

Dean Wampler dean@deanwampler.com @deanwampler polyglotprogramming.com/talks

November 19, 2013

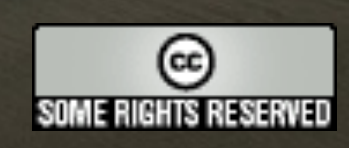

Friday, November 15, 13

The online version contains more material. You can also find this talk and the code used for many of the examples at github.com/deanwampler/Presentations/tree/master/ SeductionsOfScala.

105

Copyright © 2010-2013, Dean Wampler. Some Rights Reserved - All use of the photographs and image backgrounds are by written permission only. The content is free to reuse, but attribution is requested.

http://creativecommons.org/licenses/by-nc-sa/2.0/legalcode

# Extra Slides

106

Friday, November 15, 13

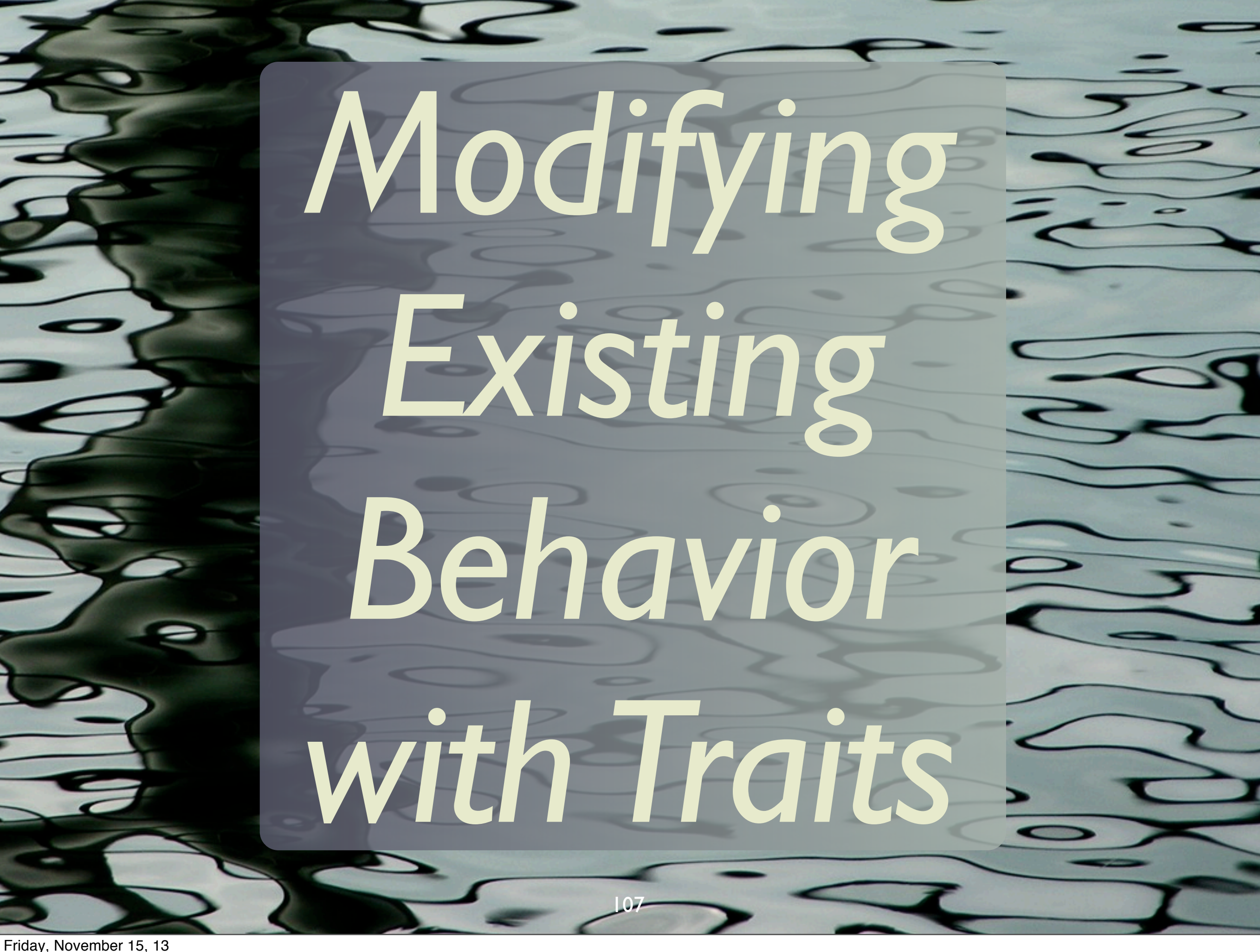

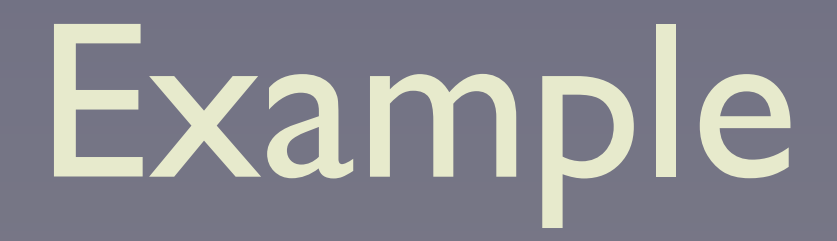

#### trait Queue[T] { def get(): T def put(t: T) }

*A pure abstraction (in this case...)*

108

Friday, November 15, 13 A very simple abstraction for a Queue.
# Log put trait QueueLogging[T] extends Queue[T] abstract override def put( t: T) = { println("put("+t+")") super.put(t) } }

109

Friday, November 15, 13

(We're ignoring "get"…) "Super" is not yet bound, because the "super.put(t)" so far could only call the abstract method in Logging, which is not allowed. Therefore, "super" will be bound "later", as we'll so. So, this method is STILL abstract and it's going to override a concrete "put" "real soon now".

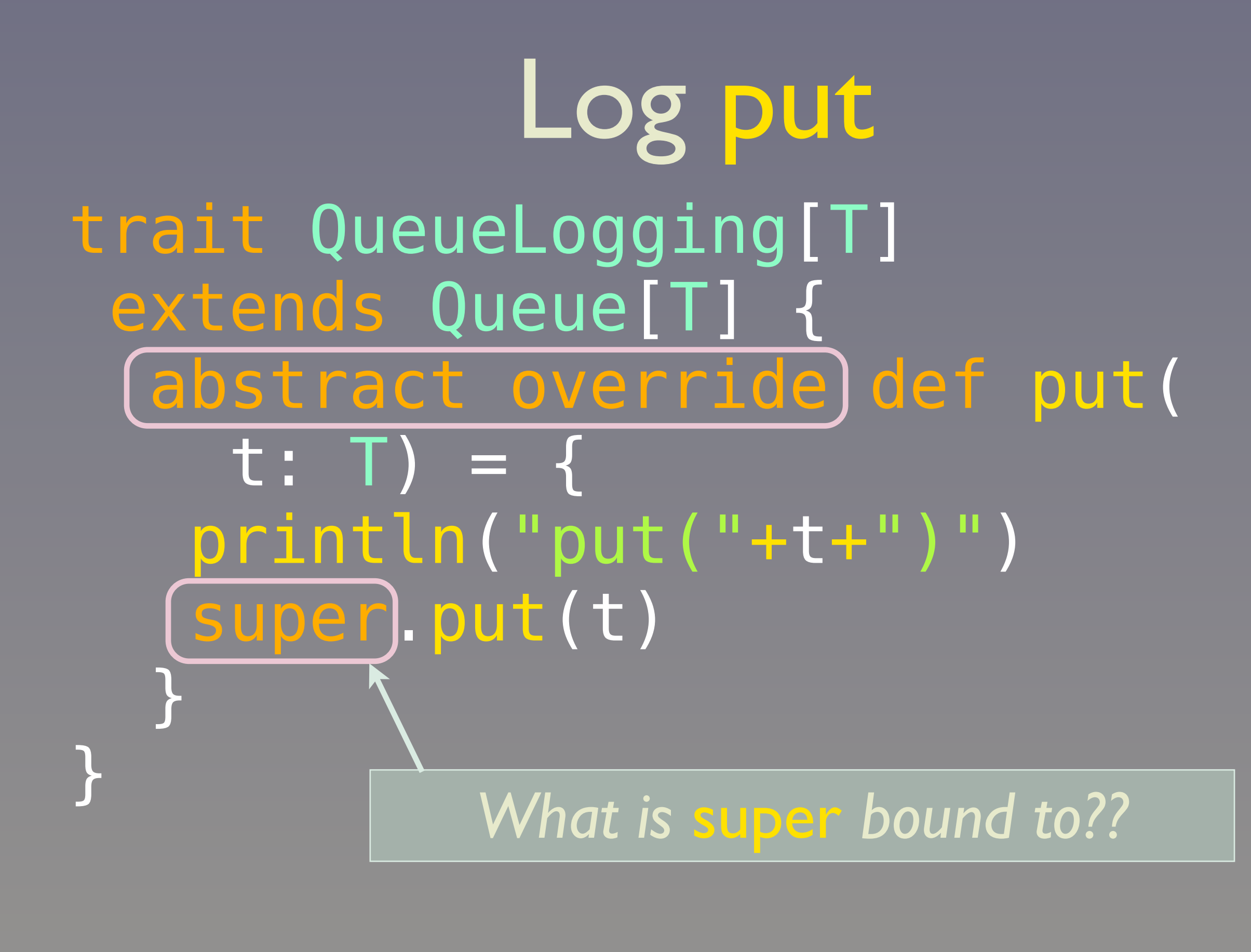

Friday, November 15, 13

(We're ignoring "get"…) "Super" is not yet bound, because the "super.put(t)" so far could only call the abstract method in Logging, which is not allowed. Therefore, "super" will be bound "later", as we'll so. So, this method is STILL abstract and it's going to override a concrete "put" "real soon now".

#### class StandardQueue[T] extends Queue[T] { import ...ArrayBuffer private val ab = new ArrayBuffer[T]  $def$  put(t: T) = ab += t  $def get() = ab.remove(0)$ …

*Concrete (boring) implementation*

111

Friday, November 15, 13

}

Our concrete class. We import scala.collection.mutable.ArrayBuffer wherever we want, in this case, right were it's used. This is boring; it's just a vehicle for the cool traits stuff...

#### val sq = new StandardQueue[Int] with QueueLogging[Int]

sq.put(10) // #1 println(sq.get()) // #2 // => put(10) (on #1)  $\Rightarrow$  10 (on #2)

*Example use*

112

Friday, November 15, 13

We instantiate StandardQueue AND mixin the trait. We could also declare a class that mixes in the trait. The "put(10)" output comes from QueueLogging.put. So "super" is StandardQueue.

*Mixin composition; no class required*

## $val$  sq =  $new$  StandardQueue[Int] with QueueLogging [Int]

#### sq.put(10) // #1 println(sq.get()) // #2  $\Rightarrow$  put(10) (on #1)  $\Rightarrow$  10 (on #2)

*Example use*

113

Friday, November 15, 13

We instantiate StandardQueue AND mixin the trait. We could also declare a class that mixes in the trait. The "put(10)" output comes from QueueLogging.put. So "super" is StandardQueue.

# *Traits are a powerful composition mechanism!*

114

Friday, November 15, 13 Not shown, nesting of traits...

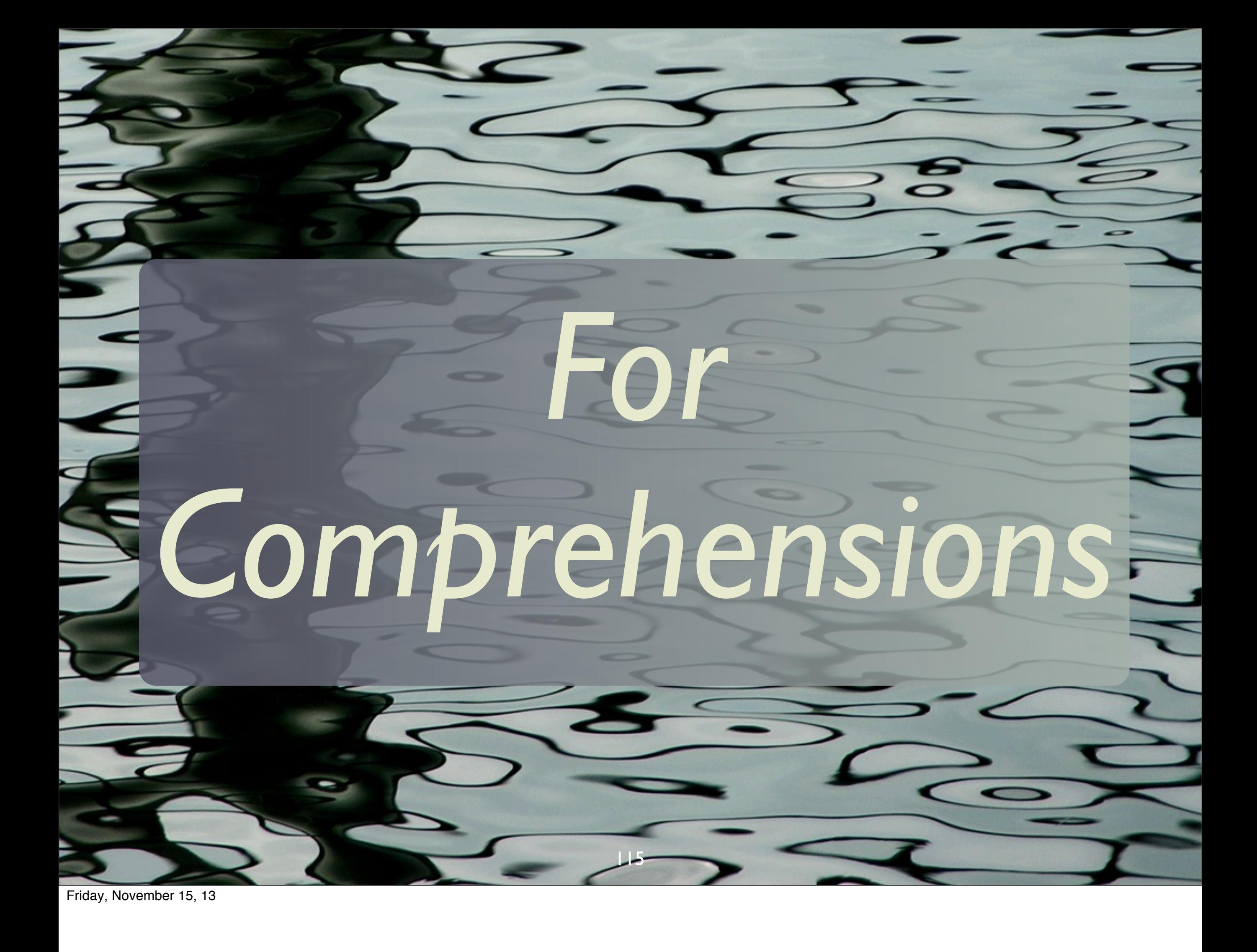

# For "Comprehensions"

### val  $l = List($ Some("a"), None, Some("b"), None, Some("c"))

### for (Some(s) <- l) yield s // List(a, b, c)

116

*Pattern match; only take elements of* l *that are* Somes*.*

Friday, November 15, 13

*No* if *statement*

We're using the type system and pattern matching built into case classes to discriminate elements in the list. No conditional statements required. This is just the tip of the iceberg of what "for comprehensions" can do and not only with Options, but other containers, too.

# Equivalent to this:

### val  $l = List($ Some("a"), None, Some("b"), None, Some("c"))

### for (o <- l;  $x$  <- o) yield  $x$ // List(a, b, c)

*Second clause extracts from option;* Nones *dropped*

117

Friday, November 15, 13

We're using the type system and pattern matching built into case classes to discriminate elements in the list. No conditional statements required. This is just the tip of the iceberg of what "for comprehensions" can do and not only with Options, but other containers, too.

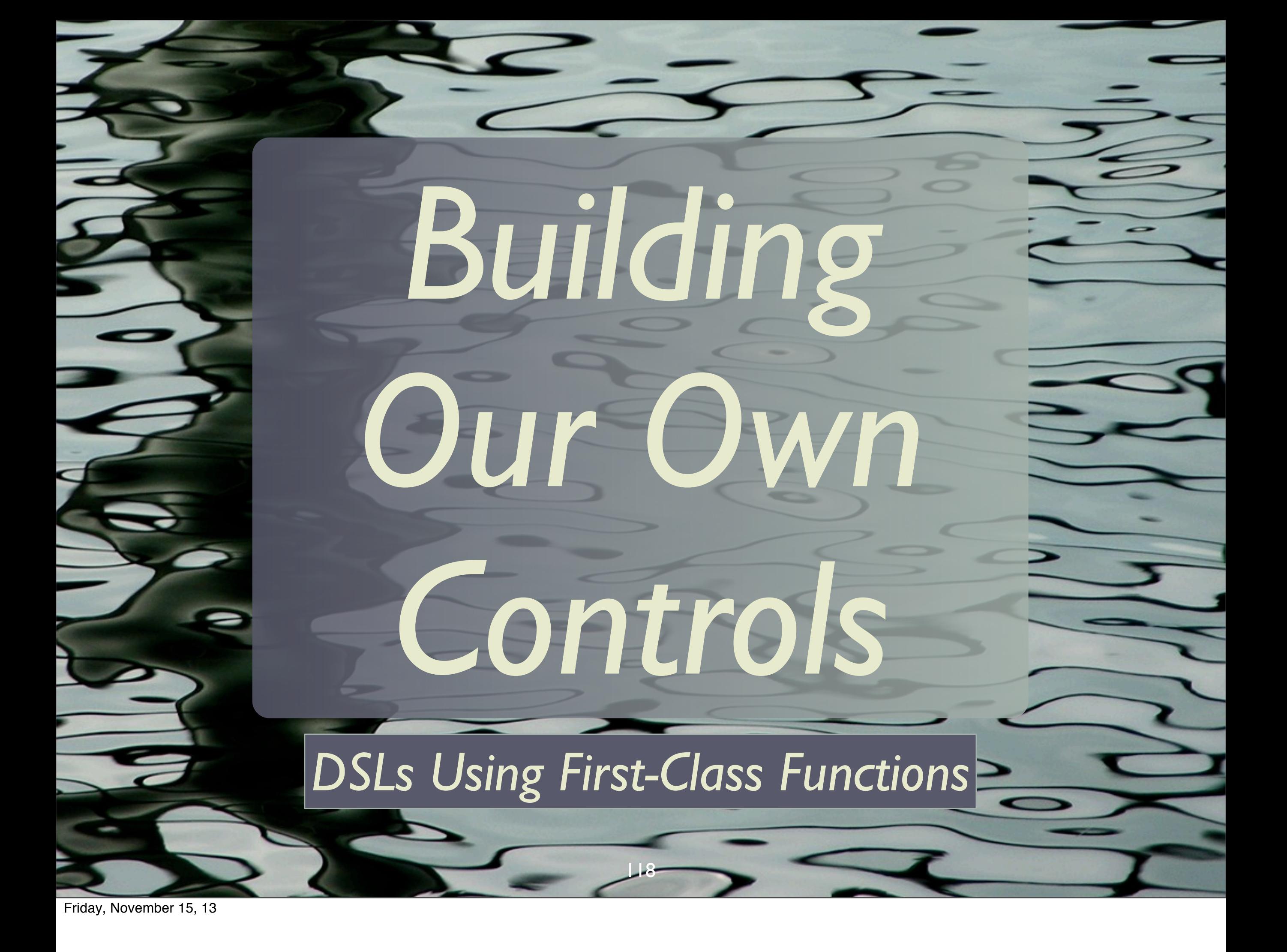

# Recall *Infix* Operator Notation:

"hello" + "world" "hello".+("world")

*also the same as*

"hello".+{"world"}

*Why is using {...} useful??*

119

Friday, November 15, 13 Syntactic sugar: obj.operation(arg) == obj operation arg

# // Print with line numbers. Make your own controls

### loop (new File("…")) { (n, line) =>

format("%3d: %s\n", n, line)

120

Friday, November 15, 13

}

If I put the " $(n, line) \Rightarrow$ " on the same line as the " $\{$ ", it would look like a Ruby block.

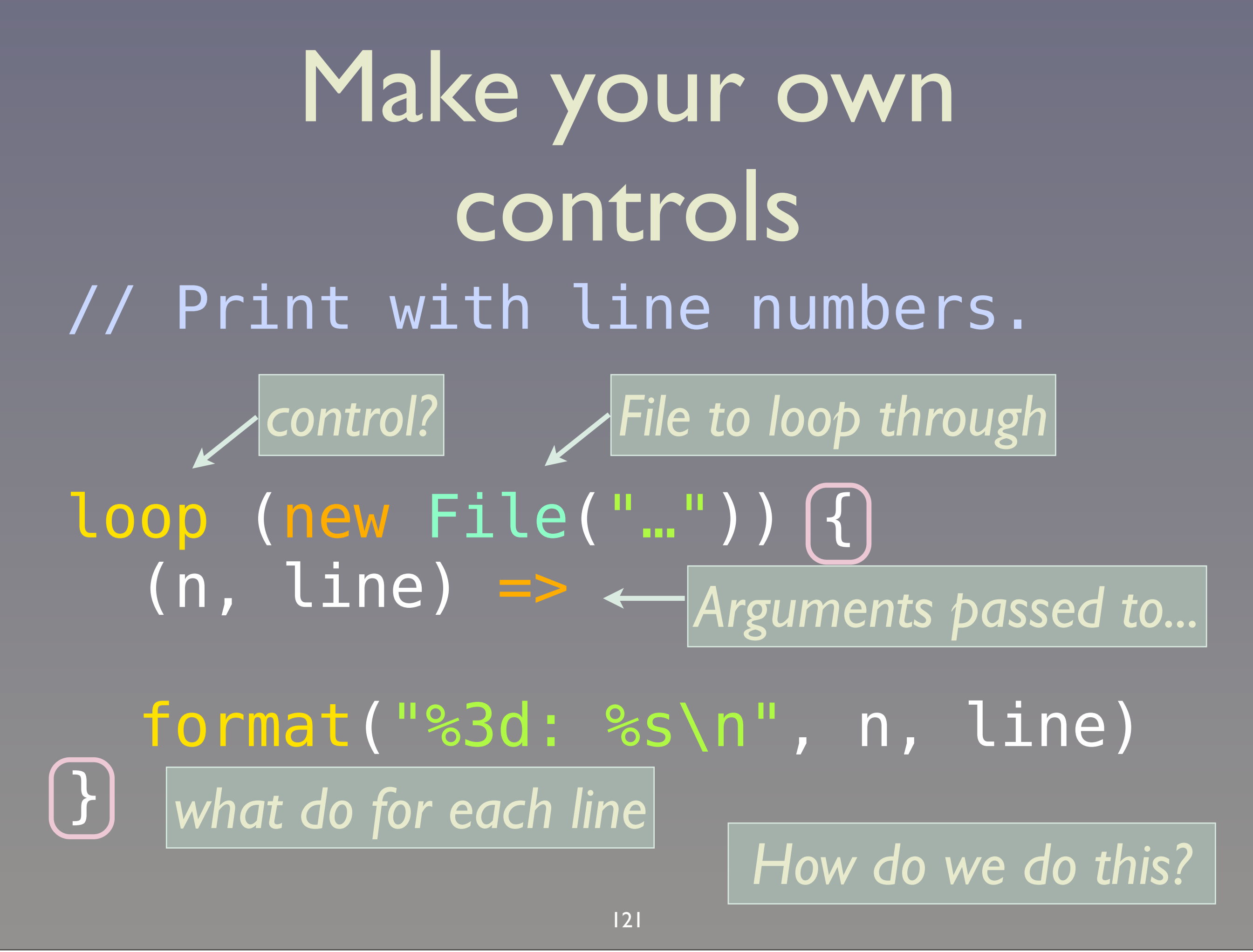

# 1: // Print with line … 2: 3: 4: loop(new File("…")) { 5: (n, line) => 6: 7: format("%3d: %s\n", … 8: } Output on itself:

122

#### import java.io.**\_**

### object Loop {

## def loop(file: File, f: (Int,String) => Unit) = {…} }

123

Friday, November 15, 13 Here's the code that implements loop...

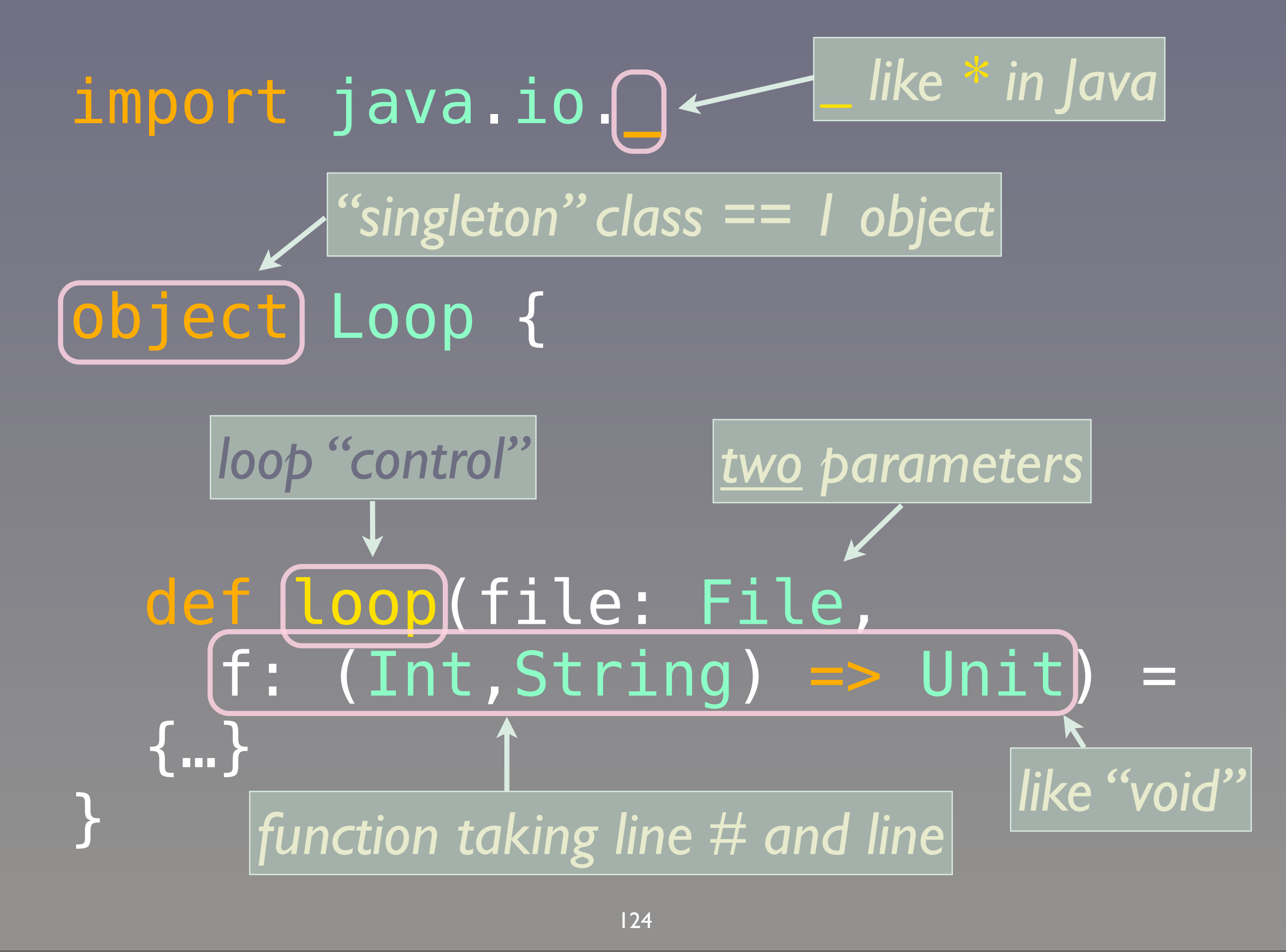

Friday, November 15, 13

Singleton "objects" replace Java statics (or Ruby class methods and attributes). As written, "loop" takes two parameters, the file to "numberate" and a the function that takes the line number and the corresponding line, does something, and returns Unit. User's specify what to do through "f".

#### loop (new File("…")) { (n, line) => … }

*two parameters*

#### object Loop {

# def loop(file: File,  $f:$  (Int,String) =>  $Unit$ ) = {…}

125

Friday, November 15, 13

}

The oval highlights the comma separating the two parameters in the list. Watch what we do on the next slide...

#### loop (new File("…")) { (n, line) => … }

*two parameters lists*

#### object Loop {

# def loop(file: File) ( f: (Int,String) => Unit) = {…}

126

Friday, November 15, 13

}

We convert the single, two parameter list to two, single parameter lists, which is valid syntax.

# // Print with line numbers. import Loop.loop loop (new File("...")) [{] (n, line) => Why 2 Param. Lists? *import 1st param.: a file*

127

format("%3d: %s\n", n, line)

Friday, November 15, 13

}

Having two, single-item parameter lists, rather than one, two-item list, is necessary to allow the syntax shown here. The first parameter list is (file), while the second is {function literal}. Note that we have to import the loop method (like a static import in Java). Otherwise, we could write Loop.loop.

*2nd parameter: a function literal*

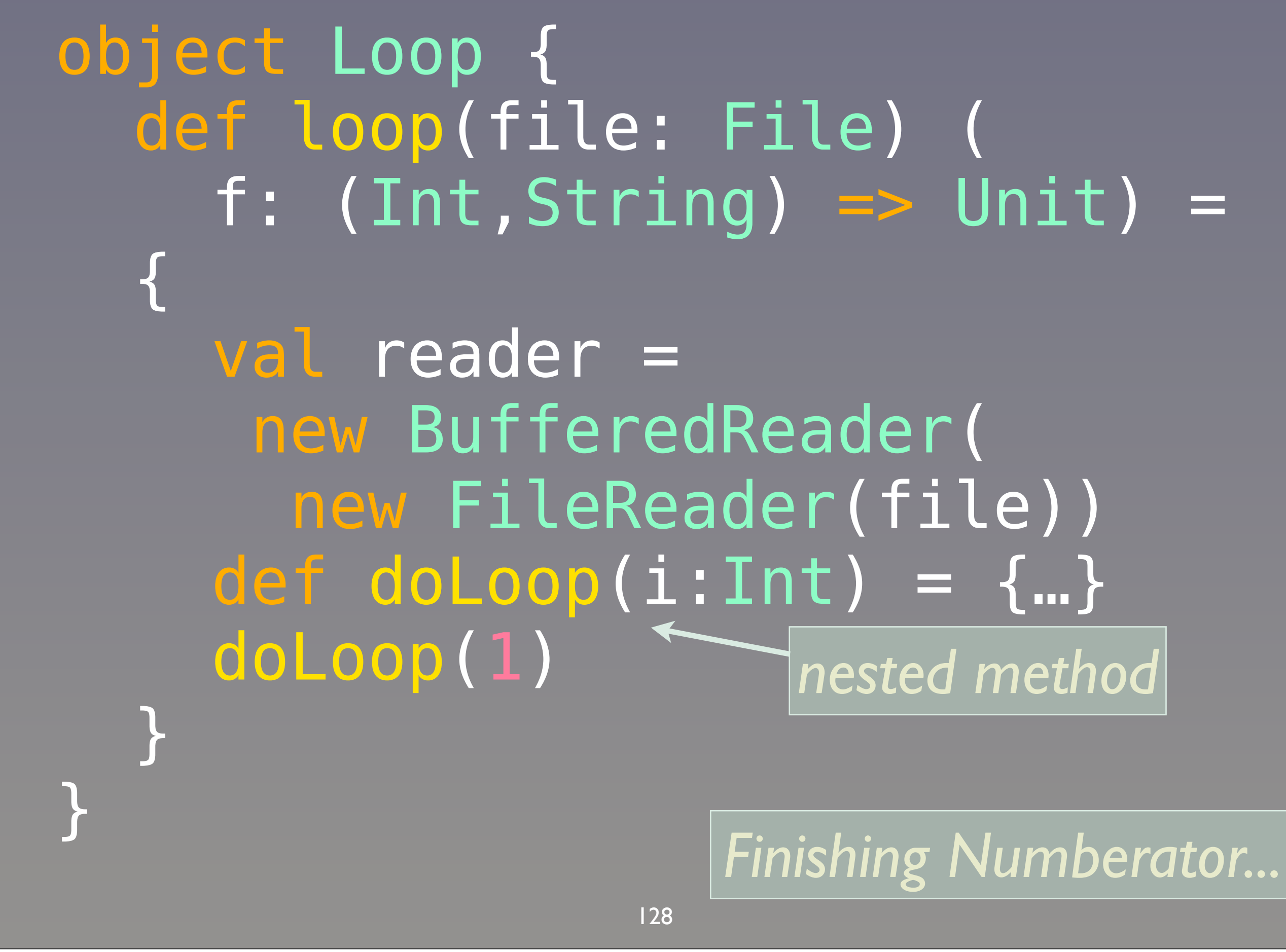

Friday, November 15, 13

Finishing the implementation, loop creates a buffered reader, then calls a recursive, nested method "doLoop".

## object Loop {

*recursive*

…

#### def doLoop(n: Int):Unit ={  $val$  l = reader.readLine() if (l != null) { f(n, l) doLoop(n+1) *f and reader visible*   $\begin{matrix} \end{matrix}$ *from outer scope*

*Finishing Numberator...*

129

Friday, November 15, 13 Here is the nested method, doLoop.

}

}

# *doLoop* is *recursive.* There is no *mutable* loop counter!

*A goal of Functional Programming*

130

Friday, November 15, 13

# It is *Tail Recursive*

#### def doLoop(n: Int):Unit ={ … doLoop(n+1) }

#### *Scala optimizes tail recursion into loops*

131

Friday, November 15, 13

A tail recursion - the recursive call is the last thing done in the function (or branch).

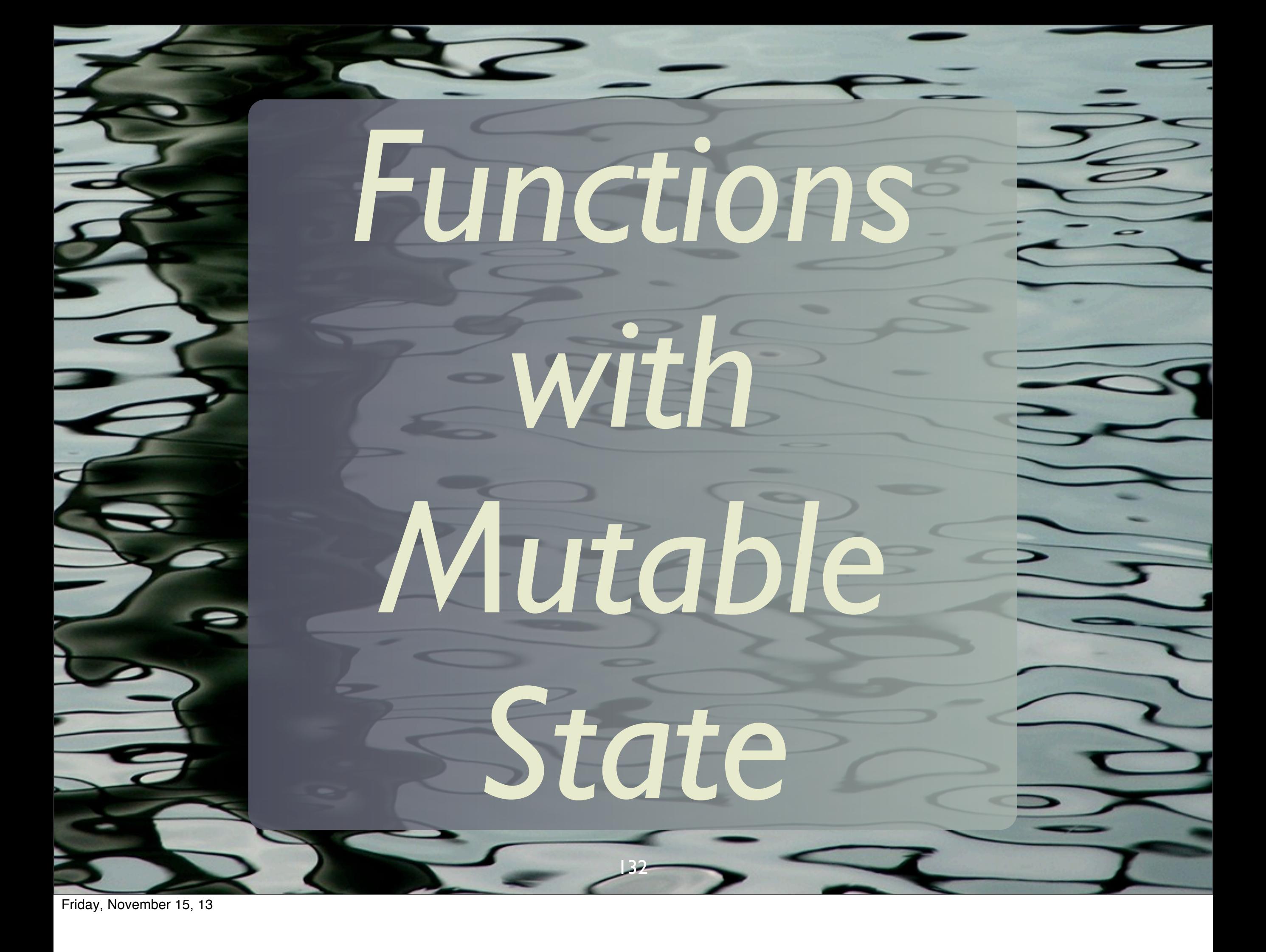

# Since *functions* are *objects*, they could have *mutable state*.

133

Friday, November 15, 13

134 println(l2) // List("a","b") class Counter[A](val inc:Int =1) extends Function1[A,A] { var count = 0  $def$  apply(a:A) = { count += inc a // return input 4 } val  $f = new Counter[String](2)$ val l1 = "a" :: "b" :: Nil val  $l2 = l1$  map  $\{s \Rightarrow f(s)\}\$ println(f.count) // 4

Friday, November 15, 13

Our functions can have state! Not the usual thing for FP-style functions, where functions are usually side-effect free, but you have this option. Note that this is like a normal closure in FP.